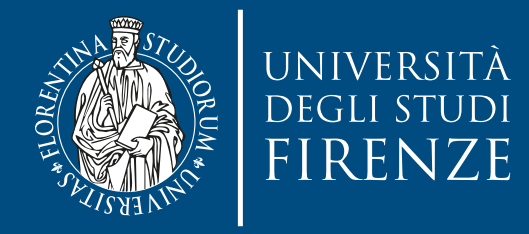

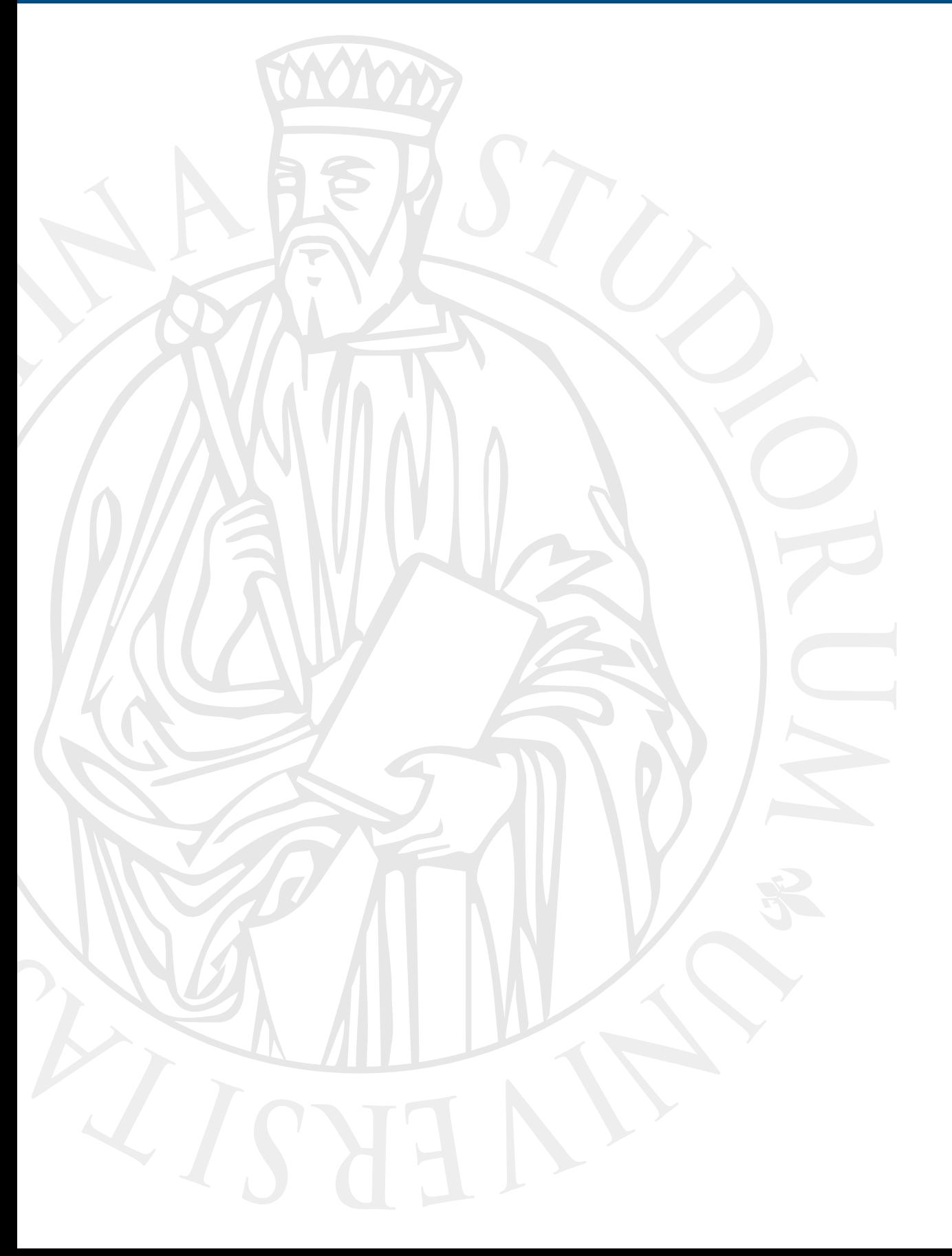

# **Parallel Computing**

Prof. Marco Bertini

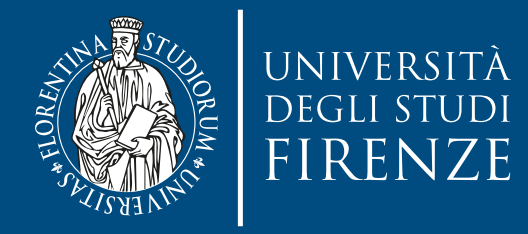

#### **Data parallelism: GPU computing**

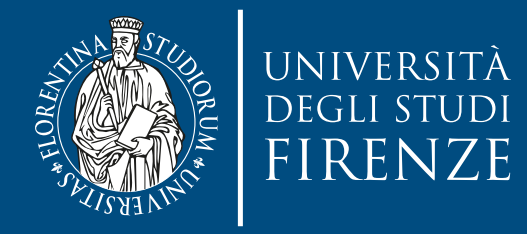

## **CUDA: blocks and threads**

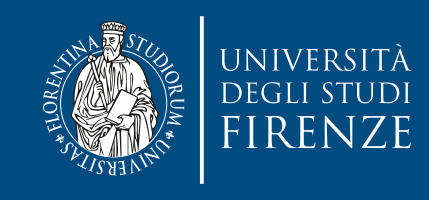

## **Kernel functions**

- A kernel function must be called with an execution configuration:
- \_\_global\_\_ void kernelFoo(...); // declaration
- dim3 DimGrid(100, 50); // 5000 thread blocks dim3 DimBlock(4, 8, 8); // 256 threads per block
- kernelFoo<<< DimGrid, DimBlock>>>(...);
- Recall that any call to a kernel function is asynchronous
	- By default, execution on host doesn't wait for kernel to finish

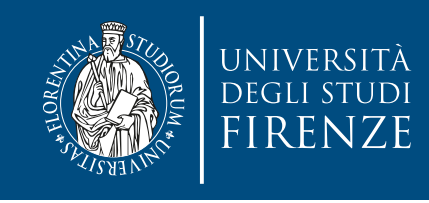

## **Kernel functions**

- A kernel function must be called with an execution configuration:
- \_\_global\_\_ void kernelFoo(...); // declaration
- dim3 DimGrid(100, 50); // 5000 thread blocks dim3 DimBlock(4, 8, 8); // 256 threads per block

 $5000 \times 256 = 1.280.000$  threads

- kernelFoo<<< DimGrid, DimBlock>>>(...);
- Recall that any call to a kernel function is asynchronous
	- By default, execution on host doesn't wait for kernel to finish

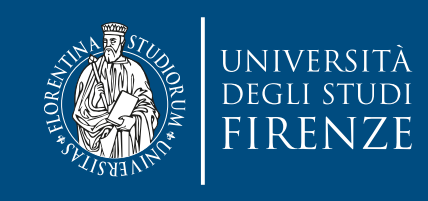

#### **Block**

- The concept of block is important since it represents the entity that gets executed by an SM (streaming multiprocessor)
- The grid of blocks can be organized as a 3D structure (dim3: x, y, z): max of 65,535 by 65,535 by 65,535 grid of blocks (about 280,000 billion blocks)
- The threads can be organized as a 3D structure (dim3: x, y, z)
	- The total number of threads in each block cannot be larger than 1024

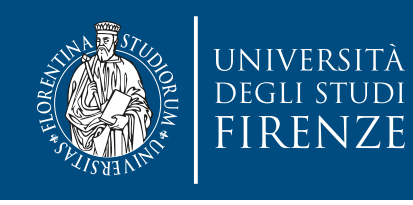

## **Array indexing: example**

- Consider indexing into an array, one thread accessing one element
	- Assume you launch with M=8 threads per block and the array is 32 entries long
	- With M threads per block a unique index for each thread is given by: int index = threadIdx. $x + blockIdx.x * M$ ; Where M is the size of the block of threads; i.e., blockDim.x

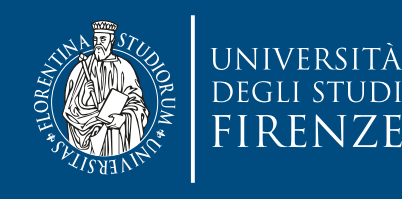

#### **Array indexing: example** threadIdx.x threadIdx.x threadIdx.x threadIdx.x 4 5 6 7 0 1 2 3 4 5 6 7 0 1 2 3 4 5 6 7 0 1 2 3 4 5 6 7 0 1 2 3

accessing one element of the contract of the contract of the contract of the contract of the contract of the contract of the contract of the contract of the contract of the contract of the contract of the contract of the c blockIdx.x = 0 blockIdx.x = 1 blockIdx.x = 2 blockIdx.x = 3

- Assume you launch with M=8 threads per block and the array is 32 entries long
- With M threads per block a unique index for each thread is given by: int index = threadIdx. $x + blockIdx.x * M$ ; Where M is the size of the block of threads; i.e., blockDim.x

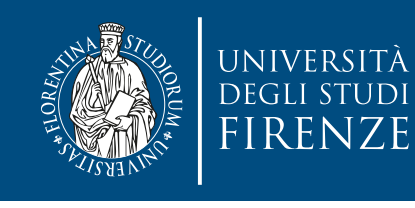

## **Array indexing: example**

- What is the array entry on which the thread with index 5 in block of index 2 will work ?
- int index = threadIdx.x + blockIdx.x \* blockDim.x;  $=$  5 + 2 \* 8;

 $= 21;$ 

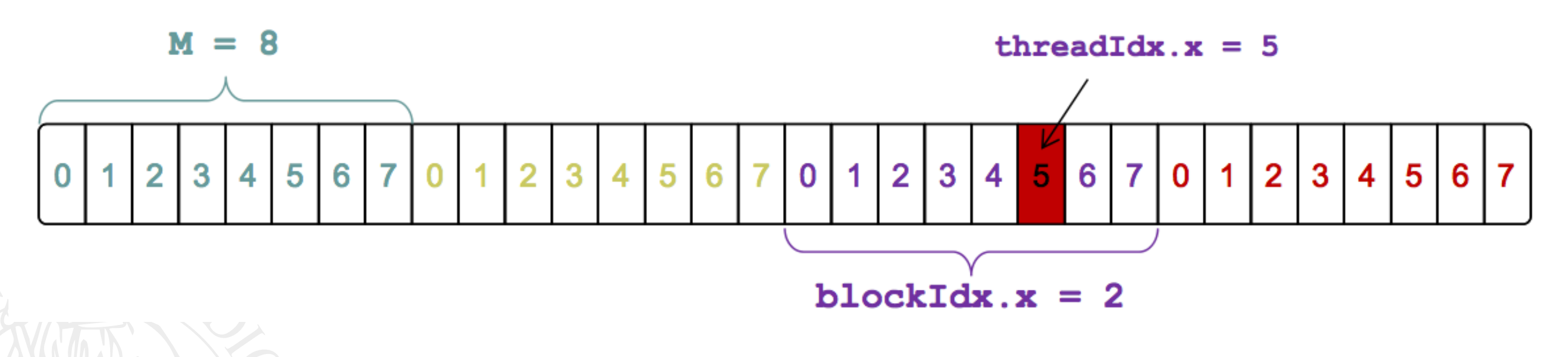

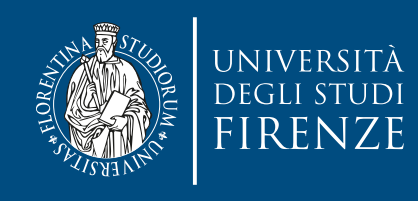

#### **Thread indexes**

- Given block and thread indexes a thread must compute on which part of the data it has to work on
- In some cases it does not need to work: check if it is the case
	- E.g.: two blocks with 512 threads working on an array of only 1000 elements long. Then 24 threads at the end do nothing.

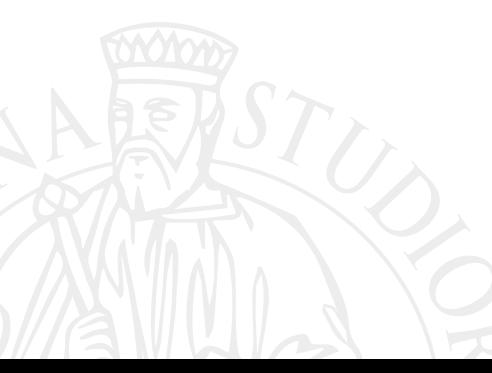

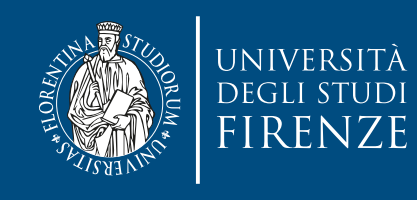

## **Using threads**

- In GPU computing you use as many threads as data items [tasks] [jobs] you have to perform
	- This replaces the typical "for" loop.
	- Number of threads & blocks is established at run-time.
	- Number of threads = Number of data items [tasks] [jobs]

It means that you'll have to come up with a rule to match a thread to a data item [task] [job] that this thread needs to process.

If we think about the thread structure visually, the threads will usually be arranged in the same shape as the data.

• Common source of errors and frustration in GPU computing.

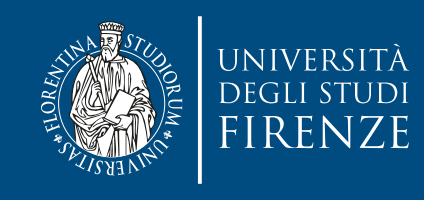

### **Built-in variables**

- Each thread when executing a kernel has access to the following read- only built-in variables:
	- threadIdx  $(uint3)$  contains the thread index within a block
	- blockDim  $(dim3)$  contains the dimension of the block
	- blockIdx (uint3) contains the block index within the grid
	- $\cdot$  gridDim (dim3) contains the dimension of the grid

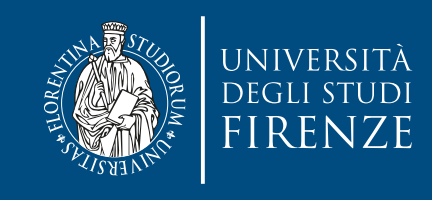

#### **Execution**

- Blocks are assigned to SM. Possibly multiple blocks are running at the same time on a SM.
- Threads of blocks are divided in warps (32 threads). Multiple warps are running at the same time.
- At each clock tick, SM warp scheduler decides which warp to execute next, choosing from those not waiting for
	- data coming from device memory (memory latency)
	- completion of earlier instructions (pipeline delay)

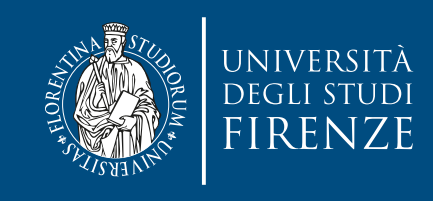

#### **Execution**

- Blocks are assigned to SM. Possibly multiple blocks are running at the same time on a SM.
- Threads of blocks are divided in warps (32 threads). Multiple warps are running at the same time.

each clock time warp scheduler which was a version to CUDA version which was a set of the contract of the contract of the contract of the contract of the contract of the contract of the contract of the contract of the cont So far, the warp size of 32 has been kept constant from device to device and CUDA

warp to execute next, choosing from those not waiting for

- data coming from device memory (memory latency)
- completion of earlier instructions (pipeline delay)

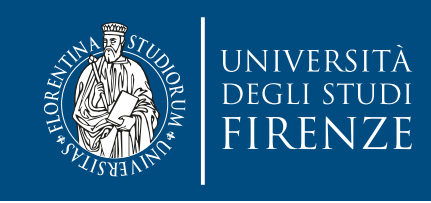

#### **Execution**

- Blocks are assigned to SM. Possibly multiple blocks are running at the same time on a SM.
- Threads of blocks are divided in warps (32 threads). Multiple warps are running at the same time.

each clock time warp scheduler which was a version to CUDA version which was a set of the contract of the contract of the contract of the contract of the contract of the contract of the contract of the contract of the cont So far, the warp size of 32 has been kept constant from device to device and CUDA

warp to execute next, choosing from those not waiting

for Different GPU models have different number of resident blocks (e.g. 32, 16, 8) and different number of resident warps (e.g. 64, 48, 32).

data coming from device memory (memory latency)

• completion of earlier instructions (pipeline delay)

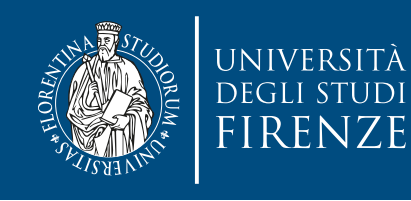

## **Transparent scalability**

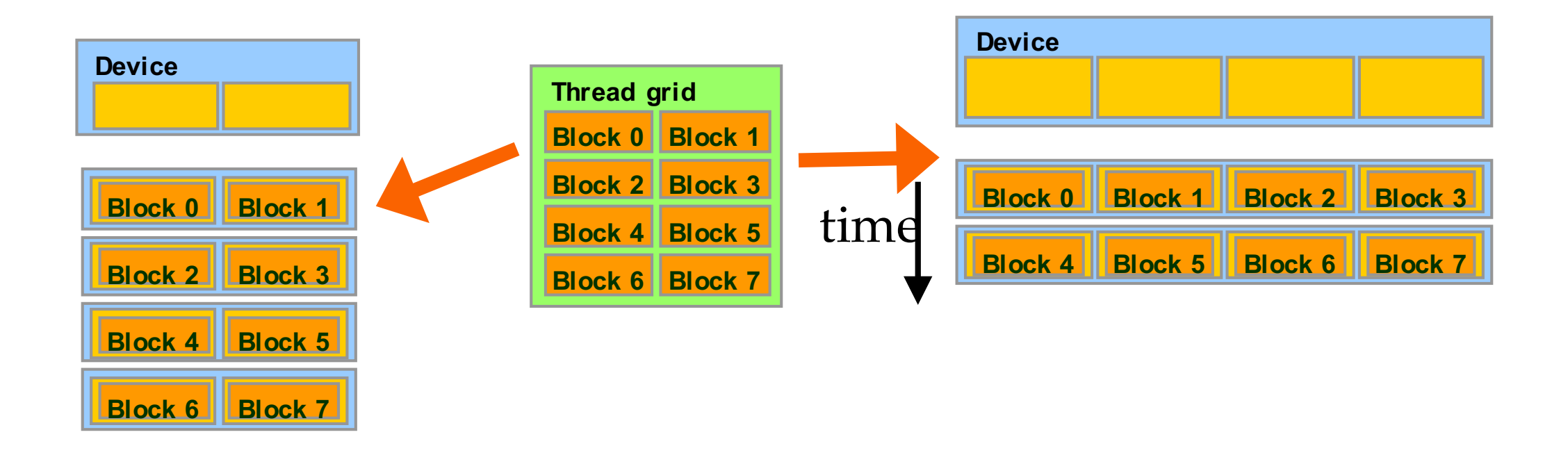

- Each block can execute in any order relative to others.
- Hardware is free to assign blocks to any processor at any time
	- A kernel scales to any number of parallel processors

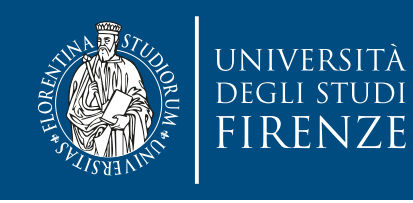

## **Executing thread blocks**

- Threads are assigned to Streaming Multiprocessors (SM) in block granularity
	- Up to 8 blocks to each SM as resource allows
	- Fermi SM can take up to 1536 threads
	- Could be 256 (threads/block) \* 6 blocks
	- Or 512 (threads/block) \* 3 blocks, etc.
- SM maintains thread/block idx #s
- SM manages/schedules thread execution

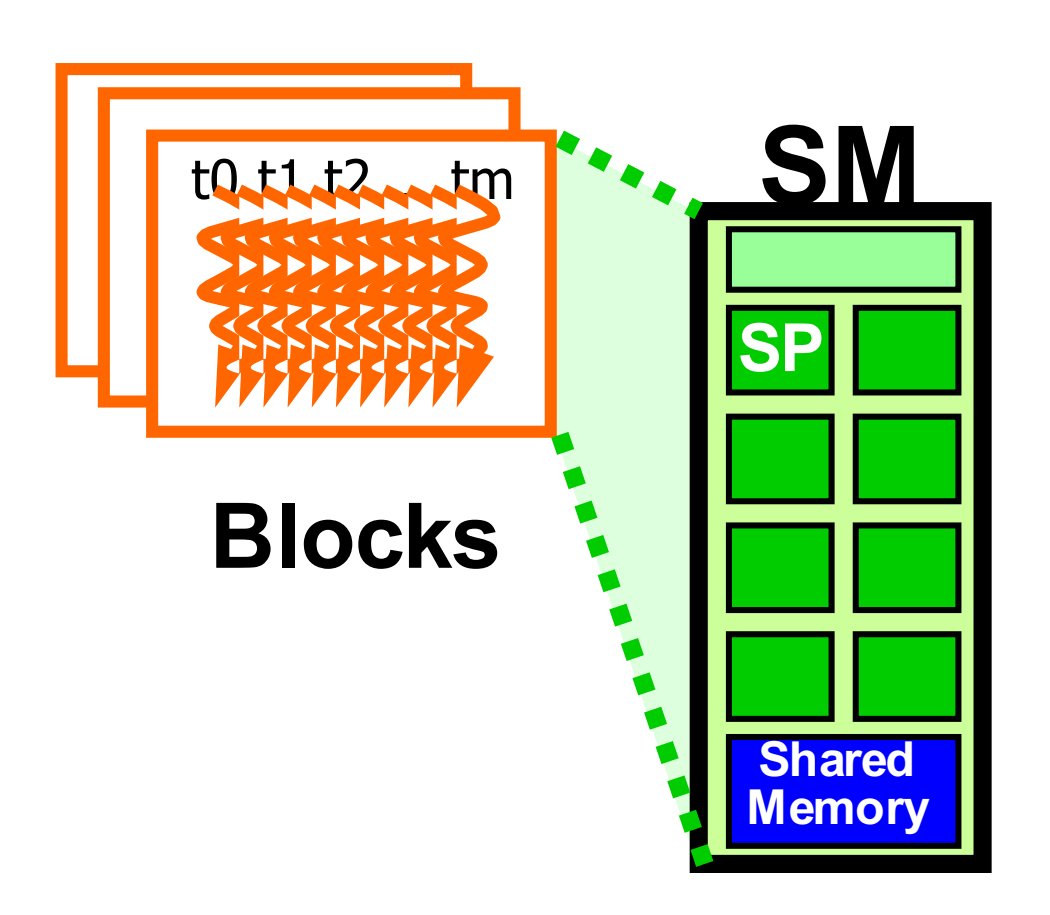

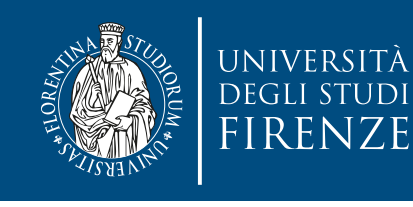

## **Warp scheduling**

- Warps whose next instruction has its operands ready for consumption are eligible for execution
- Eligible Warps are selected for execution on a prioritized scheduling policy
- All threads in a Warp execute the same instruction when selected

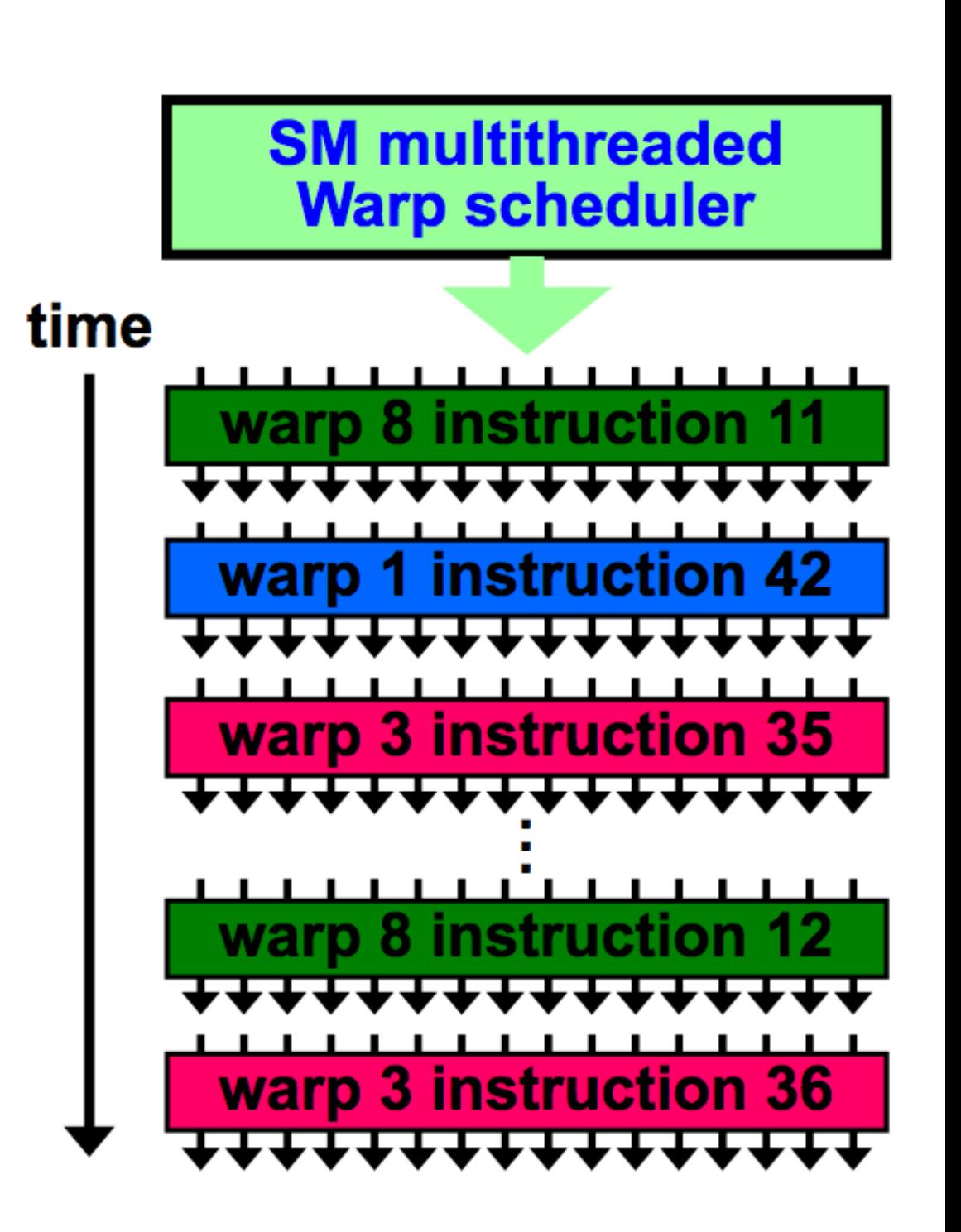

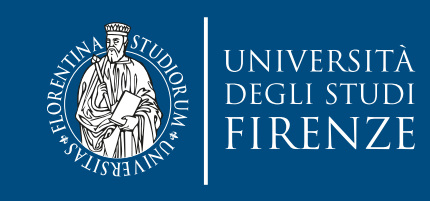

## **Threads and Warps**

- Each thread block split into one or more warps
- When the thread block size is not a multiple of the warp size, unused threads within the last warp are disabled automatically
- The hardware schedules each warp independently
- Warps within a thread block can execute independently

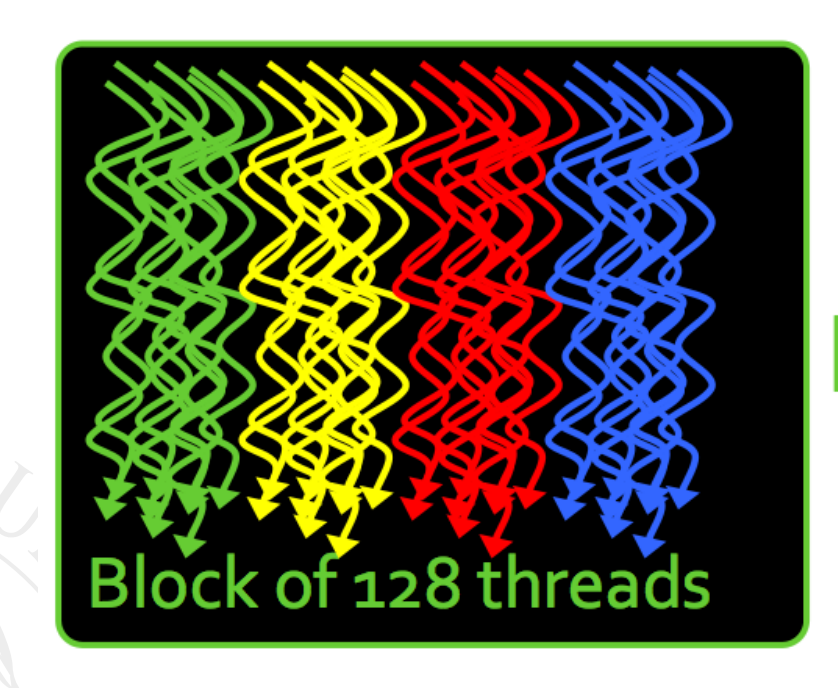

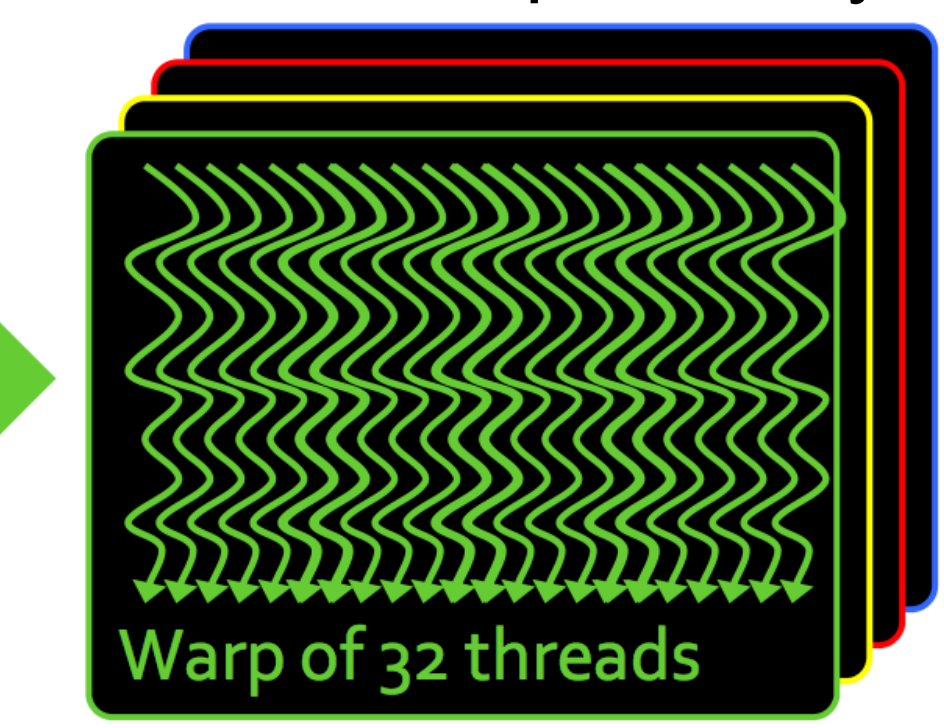

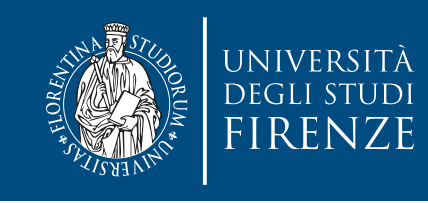

### **Threads and Warps**

- In multidimensional blocks, the x thread index runs first, followed by the y thread index, and finally followed by the z thread index
- Thread IDs within a warp are consecutive and increasing
	- Threads with ID 0 through 31 make up Warp 0, 32 through 63 make up Warp 1, etc.
	- Partitioning of threads in warps is always the same
		- You can use this knowledge in control flow

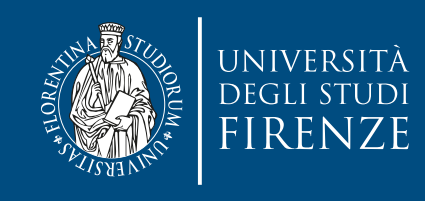

## **Threads and Warps**

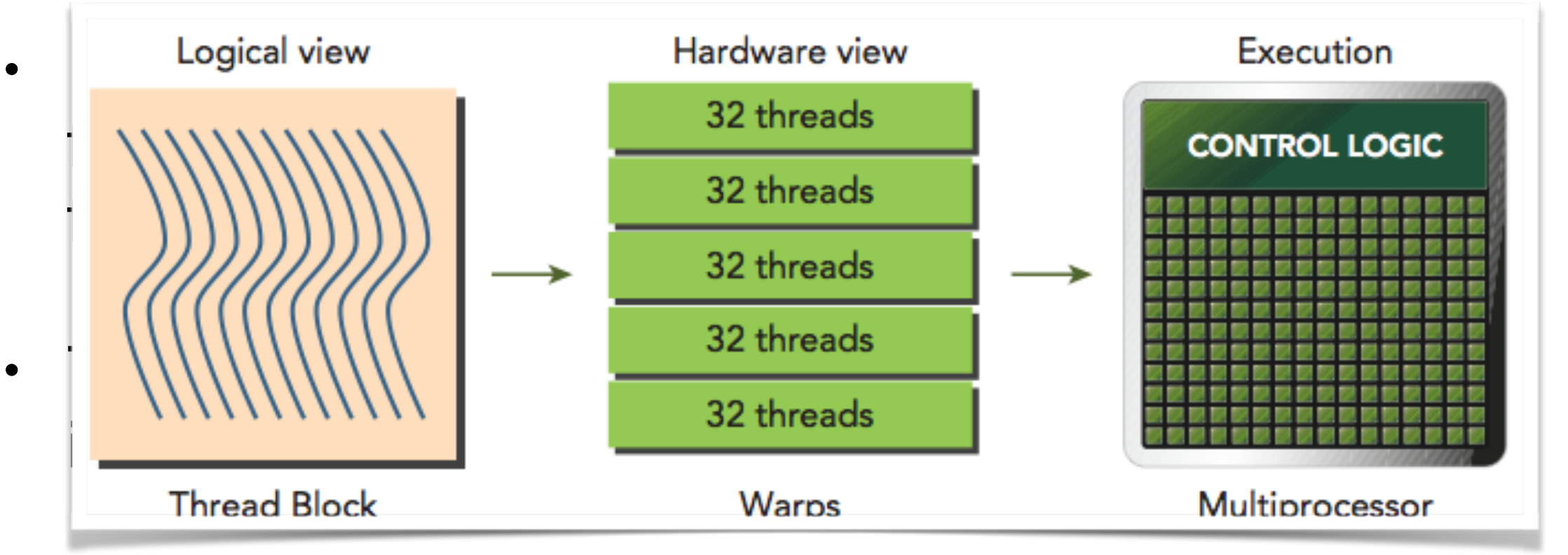

- Threads with ID 0 through 31 make up Warp 0, 32 through 63 make up Warp 1, etc.
- Partitioning of threads in warps is always the same
	- You can use this knowledge in control flow

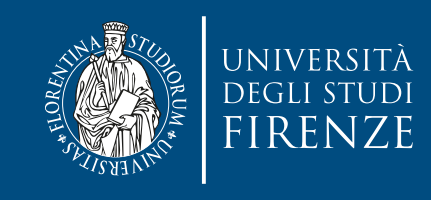

#### **Thread and Warp scheduling**

- An SM can switch between warps with no apparent overhead
- Warps with instructions whose inputs are ready are eligible to execute, and will be considered when scheduling
- When a warp is selected for execution, all active threads execute the same instruction in lockstep fashion (i.e. the exact same operation in parallel on different data)

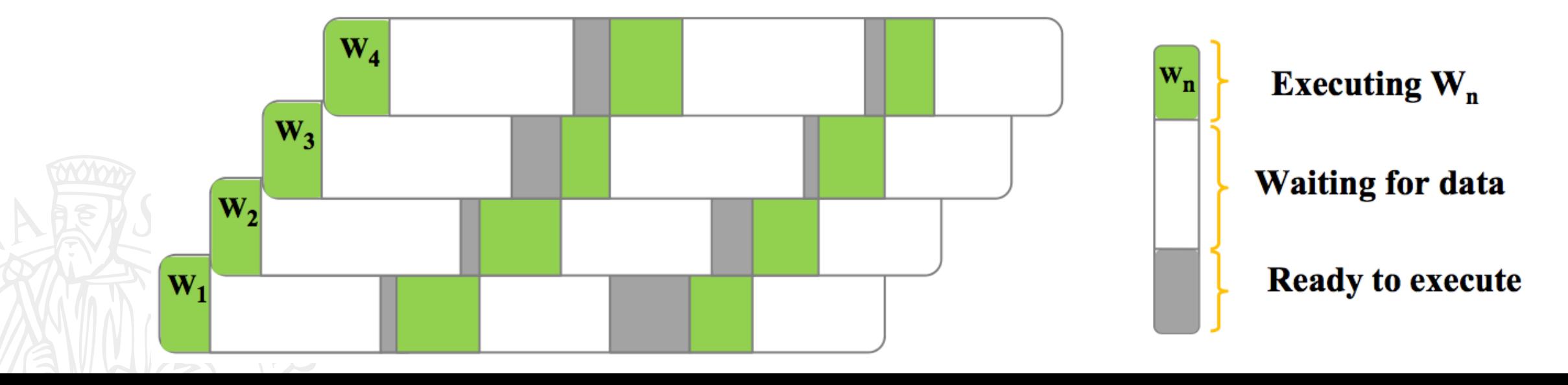

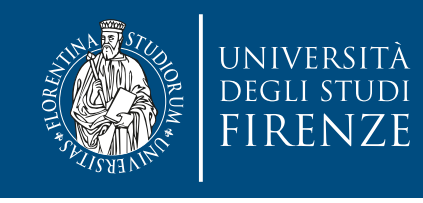

#### **Thread and Warp scheduling**

- Prefer thread block sizes that result in mostly full warps:
	- Bad: kernel<<<N, 1>>> ( ... )
	- Okay kernel<<< (N+31) / 32, 32>>>( ... )
	- Better: kernel<<<(N+127) / 128, 128>>>( ... )
- Prefer to have enough threads per block to provide hardware with many warps to switch between (hides memory latency)
- When a thread block finishes, a new block is launched on the vacated SM

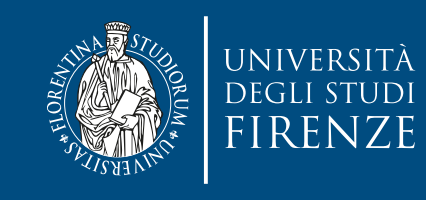

#### **Block level synchronization**

- In CUDA, synchronization can be performed at two levels:
	- System-level: Wait for all work on both the host and the device to complete (cudaDeviceSynchronize).
	- Block-level: Wait for all threads in a thread block to reach the same point in execution on the device.
- Because warps in a thread block are executed in an undefined order, CUDA provides the ability to synchronize their execution with a block-level barrier. You can mark synchronization points in the kernel using:

\_\_device\_\_ void \_\_syncthreads(void);

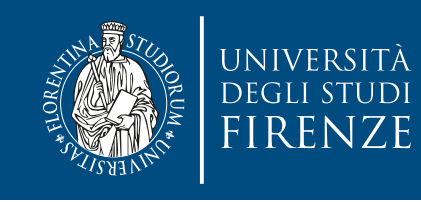

## **Thread Divergence**

- The lockstep execution of threads means that all threads must execute the same instruction at the same time. In other words, threads cannot **diverge**.
- The most common code construct that can cause thread divergence is branching for conditionals in an if-then-else statement.

```
__global__ void odd_even(int n, int* x) {
  int i = \text{threadIdx.x} + \text{blockDim.x} * \text{blockIdx.x};if( i \, % \, 2 == 0 ) {
    x[i] = x[i] + 1; } else {
    x[i] = x[i] + 2; }
}
```
- Half the threads (even i) in the warp execute the if clause, the other half (odd i) the else clause
- The system automatically handles control flow divergence, conditions in which threads within a warp execute different paths through a kernel
- Often, this requires that the hardware execute multiple paths through a kernel for a warp.

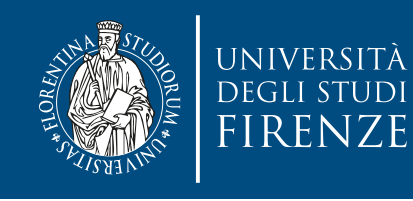

#### **Divergence and execution**

- Intuitively, we would think statements in *then* and *else* blocks should be executed in parallel. However, because of the requirement that threads in a warp cannot diverge, this cannot happen. The CUDA platform has a workaround that fixes the problem, but has **negative performance** consequences.
- When executing the **if**-**then**-**else** statement, the CUDA platform will instruct the warp to execute the **then** part first, and then proceed to the **else** part.

While executing the **then** part, all threads that evaluated to false (e.g. the **else** threads) are effectively deactivated. When execution proceeds to the **else** condition, the situation is reversed.

• The **then** and **else** parts are not executed in parallel, but in serial. This serialization can result in a significant performance loss.

• Nested branches are handled similarly. Deeper nesting results in more threads being temporarily disabled

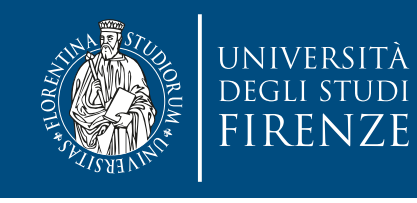

#### **Divergence and execution**

```
__global__ void kv(int* x, int* y) { 
  int i = \text{threadIdx.x} + \text{blockDim.x} * blockIdx.x; 
   int t;
                                           ШШШШ
  bool b = f(x[i]); if( b ) {
    1/g(x)t = g(x[i]); } else { 
    // h(x)t = h(x[i]),\mathbb{R} \mathbb{R}V[i] = t;}
```
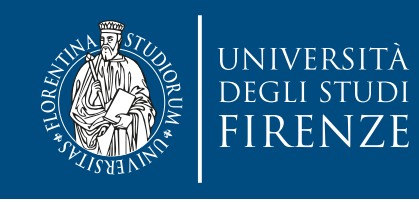

## **Divergence and deadlock**

• Thread divergence can also cause a program to deadlock.

```
//my_Func_then and my_Func_else are 
//some device functions
if (threadIdx.x <16) {
  myFunc_then();
   __syncthreads();
} else if (threadIdx.x >=16) {
  myFunc_else();
   __syncthreads();
}
```
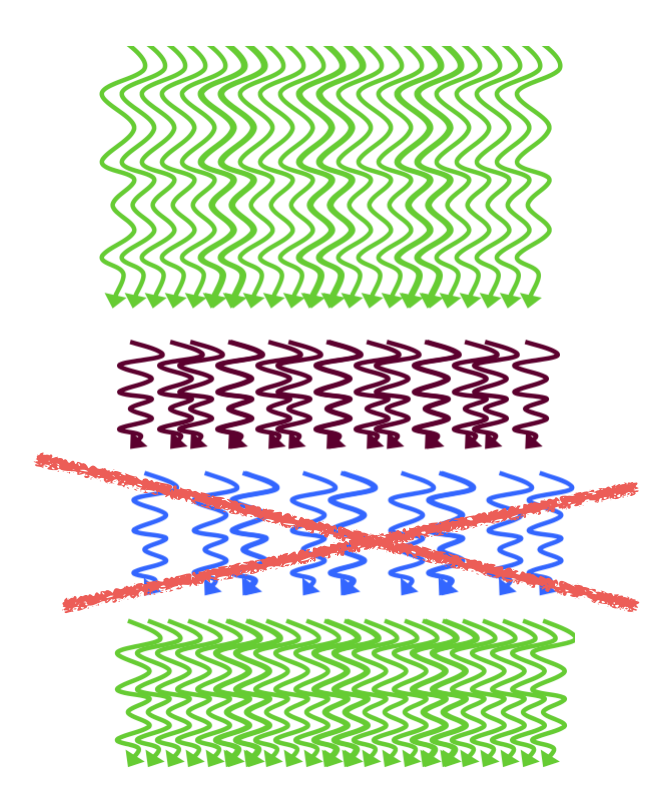

• The first half of the warp will execute the then part, then wait for the second half of the warp to reach  $\sqrt{\frac{1}{2}}$  syncthread(). However, the second half of the warp did not enter the then part; therefore, the first half of the warp will be waiting for them forever.

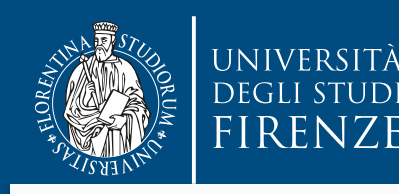

**Diversion Dance And Command is a plock** lever synchronization barrier.<br>means it is safe to be used when all threads in a block reach the barrier. The \_\_syncthreads() command is a **block** level synchronization barrier. That means it is safe to be used when all threads in a block reach the barrier.

. It is also possible to use \_\_syncthreads() in conditional code<br>. . . . It is also possible to use \_\_syncthreads() in conditional code but only when all **threads evaluate identically** such code, otherwise the execution is likely to hang

```
//my_Func_then and my_Func_else are 
//some device functions
if (threadIdx.x <16) {
  myFunc_then();
   __syncthreads();
} else if (threadIdx.x >=16) {
  myFunc_else();
   __syncthreads();
}<br>}
```
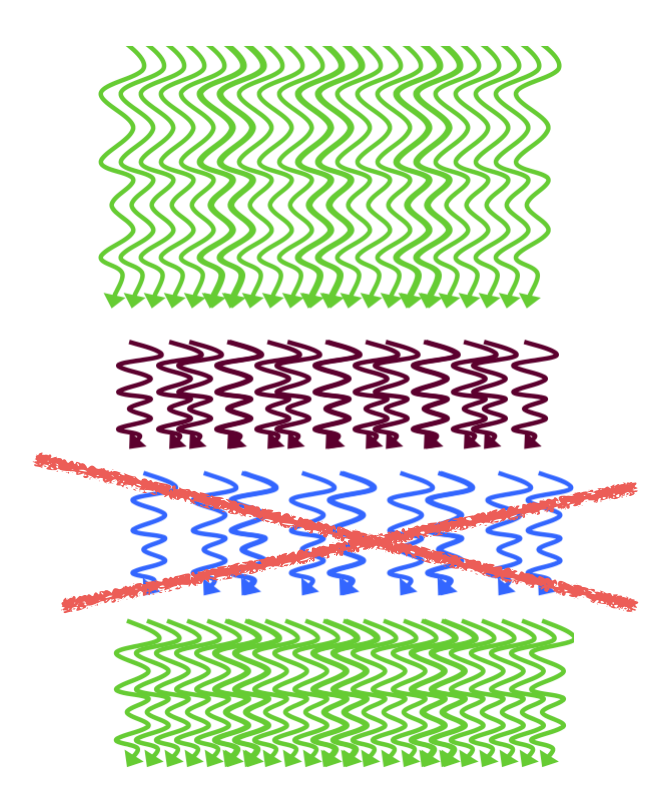

• The first half of the warp will execute the then part, then wait for the second half of the warp to reach  $\sqrt{\frac{1}{2}}$  syncthread(). However, the second half of the warp did not enter the then part; therefore, the first half of the warp will be waiting for them forever.

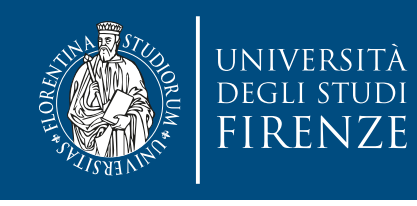

#### **Divergence and programming**

- In general, one does not need to consider divergence when reasoning about the correctness of a program
	- … of course consider cases that may cause a deadlock like the previous example
- In general, one does need to consider divergence when reasoning about the performance of a program

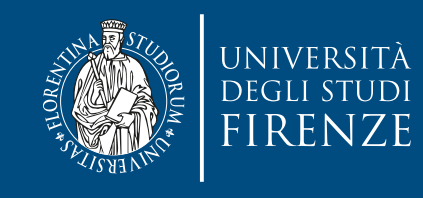

#### **Divergence and performance**

• Performance decreases with degree of divergence in warps

```
__global__ void dv(int* x) {
  int i = \text{threadIdx.x} + \text{blockDim.x} * \text{blockIdx.x}; switch (i % 32) {
     case 0 : x[i] = a(x[i]); break;
     case 1 : x[i] = b(x[i]); break; 
 ...
     case 31: x[i] = v(x[i]);
                 break; 
\frac{1}{2} \frac{1}{2}<u>}</u>
```
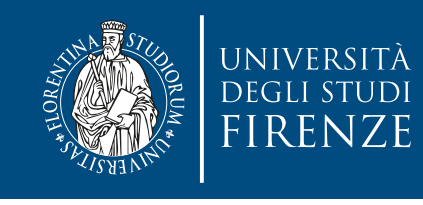

#### **Divergence and performance**

• Performance decreases with degree of divergence in warps

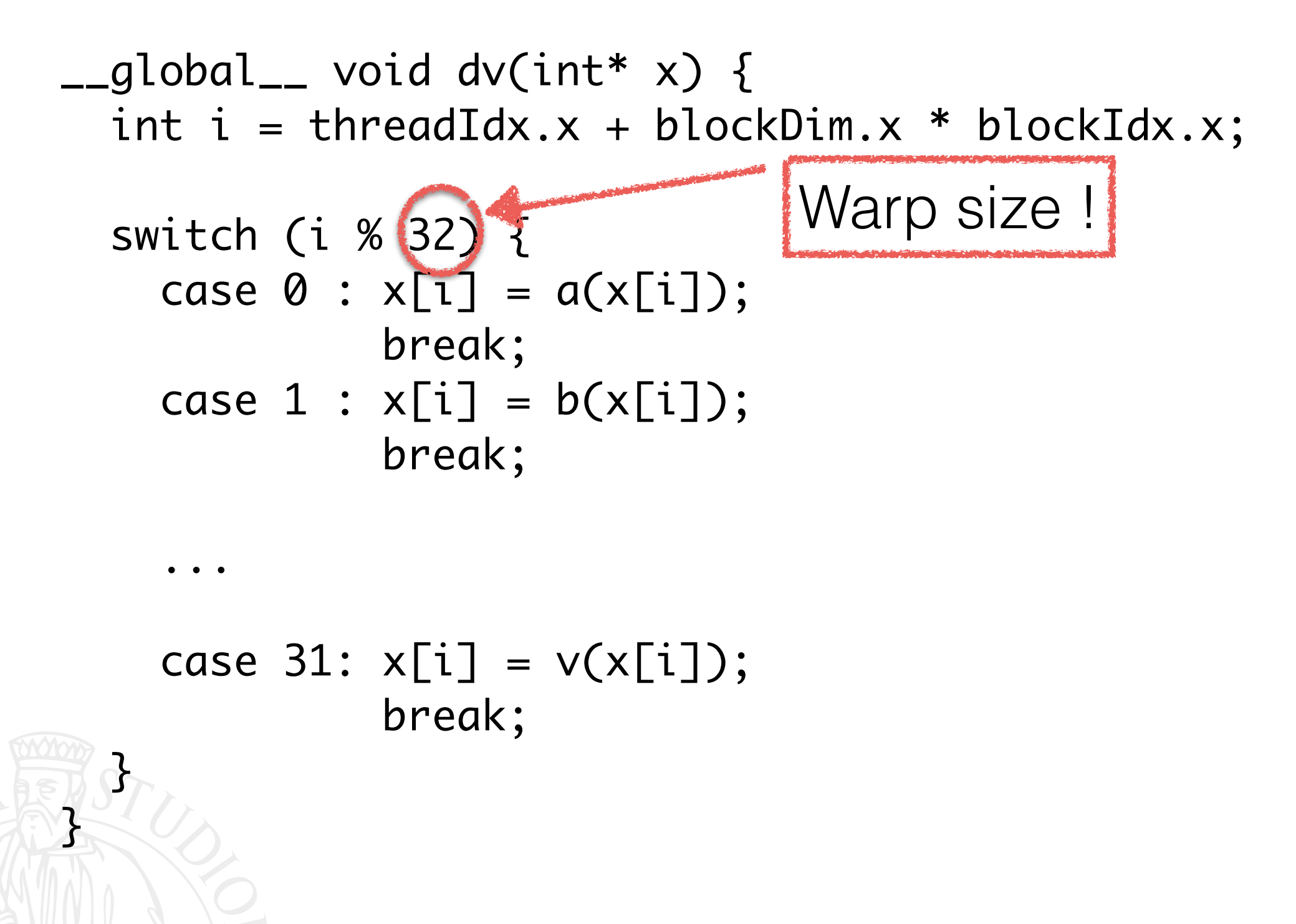

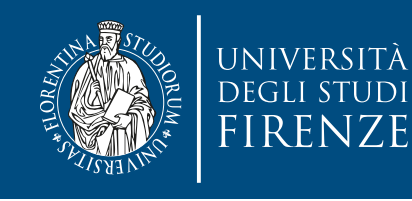

## **nvcc optimization**

- CUDA compiler optimization replaces branch instructions (which cause actual control flow to diverge) with predicated instructions for short, conditional code segments.
- In branch predication, a predicate variable for each thread is set to 1 or 0 according to a conditional. Both conditional flow paths are fully executed, but only instructions with a predicate of 1 are executed. Instructions with a predicate of 0 do not, but the corresponding thread does not stall either.
- The compiler replaces a branch instruction with predicated instructions only if the number of instructions in the body of a conditional statement is less than a certain threshold.

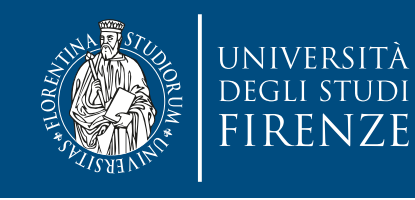

## **nvcc optimization**

```
int i = threadIdx.x + blockDim.x * blockIdx.x;
__global__ void odd_even(int n, int* x) {
```

```
(1 \text{ mod } 6 \text{ N})\text{1} instructions for \mathcal{L} = \mathcal{U}, code segments, conditions in the segment segments.
bool ipred = (i % 2 == 0);
```

```
x[i] = x[i] + 1;\}if( !ipred) {
\mathsf{x}[i] = \mathsf{x}[i] + 2;\mathcal{S} do not, but the corresponding thread does not stall either. The corresponding thread does not stall either.
  if( ipred ) {
 }
 }
}
```
The compiler replaces a branch instruction with predicated instructions only if the number of instructions in the body of a conditional statement is less than a certain threshold.

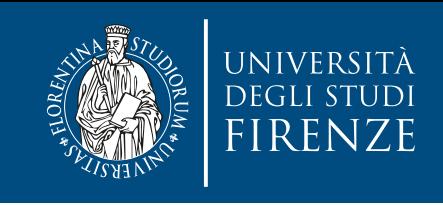

```
nvcc optimization
      experience optimization replaces branch instructions by the compiler optimization replaces by the compiler optimizations of the compiler optimization replaces by the compiler optimization of the compiler optimizations of t
      \mathcal{I} , introduced a void odd event \mathcal{I} , introduced a void of \mathcal{I} , into \mathcal{I}do chac
if condition
       do this
else
       do that
```
(which chief containstand flow the metal container interaction that uses conditional branchines in the instruct instructions for similar to: the short conditions of segments of segments. In the segments of segments of segments of  $\sim$  $\mathbb E$  system that uses conditional branching On a system that uses conditional branching, this might translate to machine instructions

```
• In branch predication, a predicate variable for each thread 
         ich to label z according to \frac{1}{2}f + fpredicate of 1 are executed. Instructions with a predicate of 1 are executed. Instructions with a predicate of<br>The predicate of 1 are executed. In the predicate of 1 are executed. In the predicate of 1 are executed. In the
      ien er condector<br>de thet
      x^2 encie
      \frac{1}{2}\frac{1}{2}x_0 and x_1 if x_2 if x_3 if x_4 if x_5 if x_6 if x_7 if x_8 if x_9 if x_9 if x_9 if x_9 if x_9 if x_9 if x_9 if x_9 if x_9 if x_9 if x_9 if x_9 if x_9 if x_9 if x_9 if x_9branch if condition to label 1
 do that
 branch to label 2
 label 1:
 do this
```

```
\overline{\phantom{a}} label 2:
```

```
 …
```
With branch predication the machine code becomes: with branch predication the machine code becomes: (condition) do this<br> a condition contract is less than a certain threshold. The certain thresholder is less than a certain threshold. (not condition) do that

if condition is FALSE, then the instruction is treated as NOP

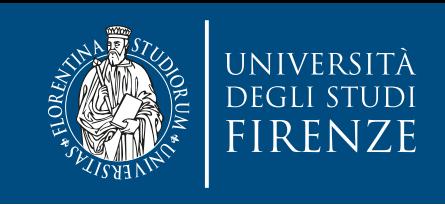

```
nvcc optimization
      experience optimization replaces branch instructions by the compiler optimization replaces by the compiler optimizations of the compiler optimization replaces by the compiler optimization of the compiler optimizations of t
      \mathcal{I} , introduced a void odd event \mathcal{I} , introduced a void of \mathcal{I} , into \mathcal{I}do chac
if condition
        do this
else
        do that
```
(which chief containstand flow the metal container interaction that uses conditional branchines in the instruct instructions for similar to: the short conditions of segments of segments. In the segments of segments of segments of  $\sim$  $\mathbb E$  system that uses conditional branching On a system that uses conditional branching, this might translate to machine instructions

```
ien er condector<br>de thet
branch if condition to label 1
```

```
• In branch predication, a predicate variable for each thread 
    ich to label z according to \frac{1}{2}x^2 encie
 do that
 branch to label 2
```

```
\frac{1}{2} label 1:
```
 $f$  +  $f$  $\frac{1}{2}$  $x_0$  and  $x_1$  if  $x_2$  if  $x_3$  if  $x_4$  if  $x_5$  if  $x_6$  if  $x_7$  if  $x_8$  if  $x_9$  if  $x_9$  if  $x_9$  if  $x_9$  if  $x_9$  if  $x_9$  if  $x_9$  if  $x_9$  if  $x_9$  if  $x_9$  if  $x_9$  if  $x_9$  if  $x_9$  if  $x_9$  if  $x_9$  if  $x_9$ do this

predicate of 1 are executed. Instructions with a predicate of 1 are executed. Instructions with a predicate of<br>The predicate of 1 are executed. In the predicate of 1 are executed. In the predicate of 1 are executed. In the  $\overline{\phantom{a}}$ label 2:

…

where  $\mu$  or  $\alpha$  do not stall  $\alpha$ <sup>"</sup> "predication"

With branch predication the machine code becomes: with branch predication the machine code becomes: (condition) do this experience of instructions in the body of instructions in the body of instructions in the body of  $\sim$ a condition contract is less than a certain threshold. The certain thresholder is less than a certain threshold. (not condition) do that

if condition is FALSE, then the instruction is treated as NOP
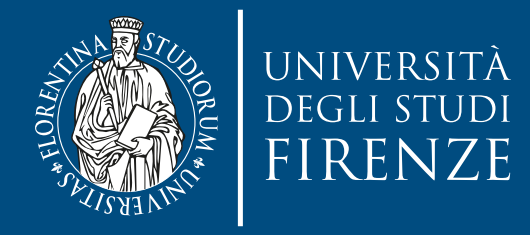

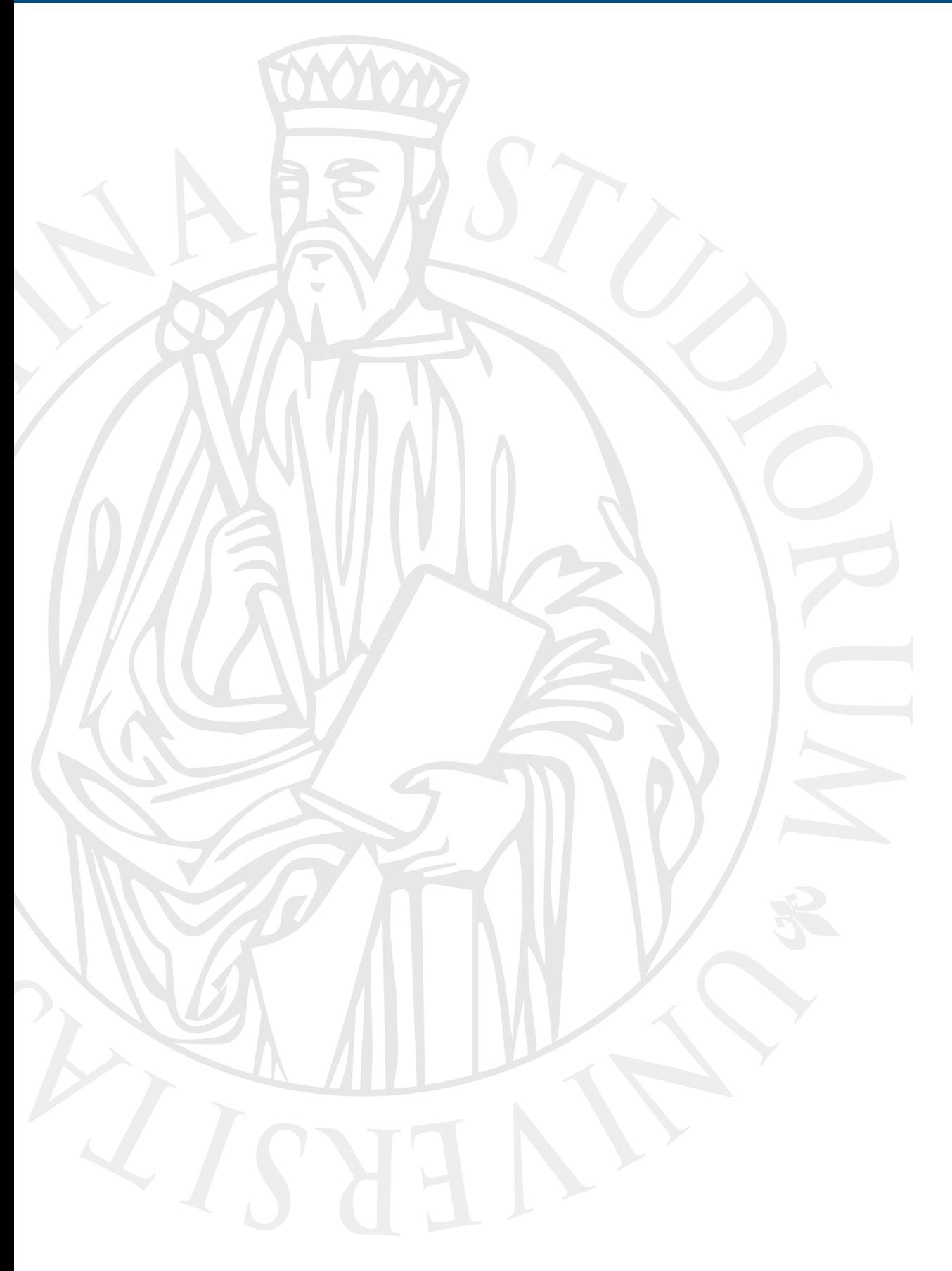

## **Organizing blocks and threads**

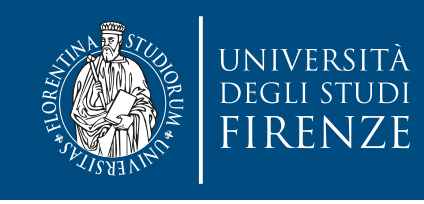

#### **Grid dimensions**

- gridDim.x, gridDim.y, and gridDim.z range from 1 to 65,536
- All threads in a block share the same blockIdx.x, blockIdx.y, and blockIdx.z values
- Among all blocks, the blockIdx.x value ranges between 0 and gridDim. x-1, the blockIdx.y value between 0 and gridDim.y-1, and the blockIdx.z value between 0 and gridDim.z-1.

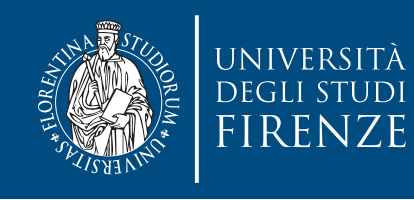

#### **Block dimensions**

- The total size of a block is limited to 1024 threads, with flexibility in distributing these elements into the three dimensions as long as the total number of threads does not exceed 1024.
- For example,  $(512, 1, 1)$ ,  $(8, 16, 4)$ , and (32,16,2) are all allowable blockDim values, but (32,32,2) is not allowable (it's 2048).

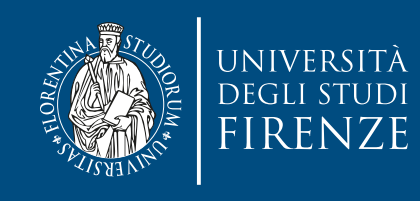

# **Mapping threads to data**

- The choice of 1D, 2D, or 3D thread organizations is usually based on the nature of the data. For example, pictures are a 2D array of pixels or 3D arrays of single channels.
- Let us consider a  $76\times62$  pixel image, and we want to process with a  $16\times16$  threads block. We need 5×4 and some of the blocks will have unused threads

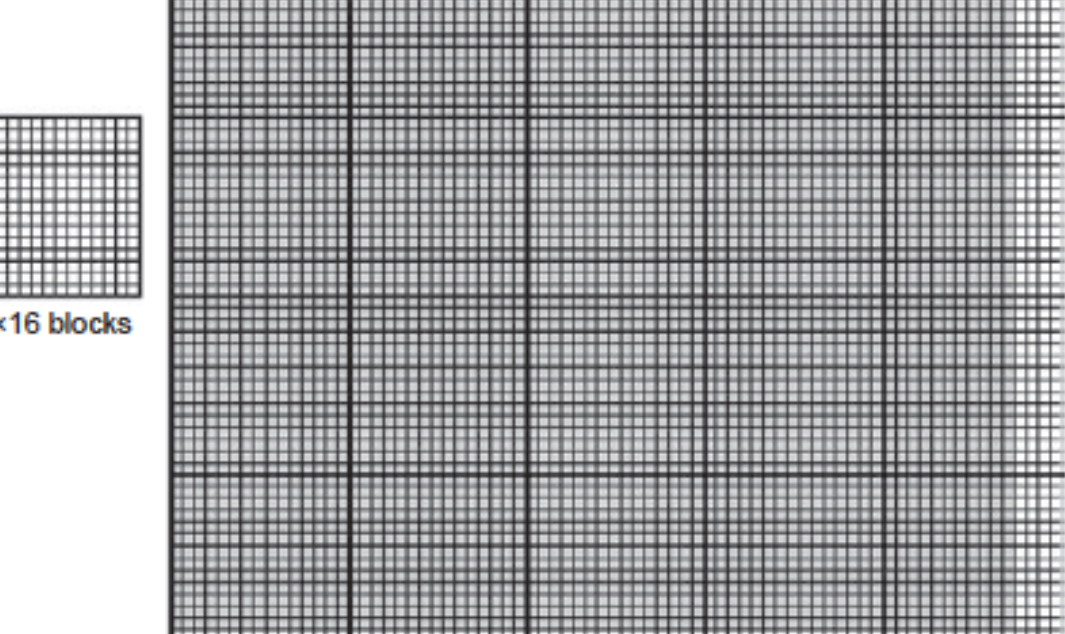

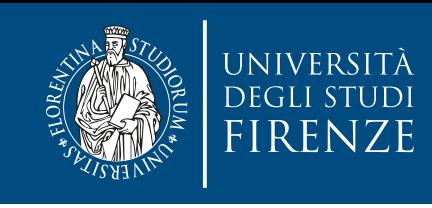

# **Mapping threads to data**

We will have some code similar to:

 $C_n$ id $C_n$ il $C_n$ im width $(16.8)$  coil $C_n$ im boight $(16.8)$ For excelled an *enturity 10.07*, correcting to 10.07, 17,<br>Block(16, 16, 1): pictureKernel<<<dimGrid,dimBlock>>>(d\_Pin,d\_Pout,im\_width, im\_height); dim3 dimGrid(ceil(im\_width/16.0), ceil(im\_height/16.0), 1); dim3 dimBlock(16, 16, 1);

Let us consider a  $76\times62$  pixel image, and we want to process with a  $16\times16$  threads block. We need 5×4 and some of the blocks will have unused threads

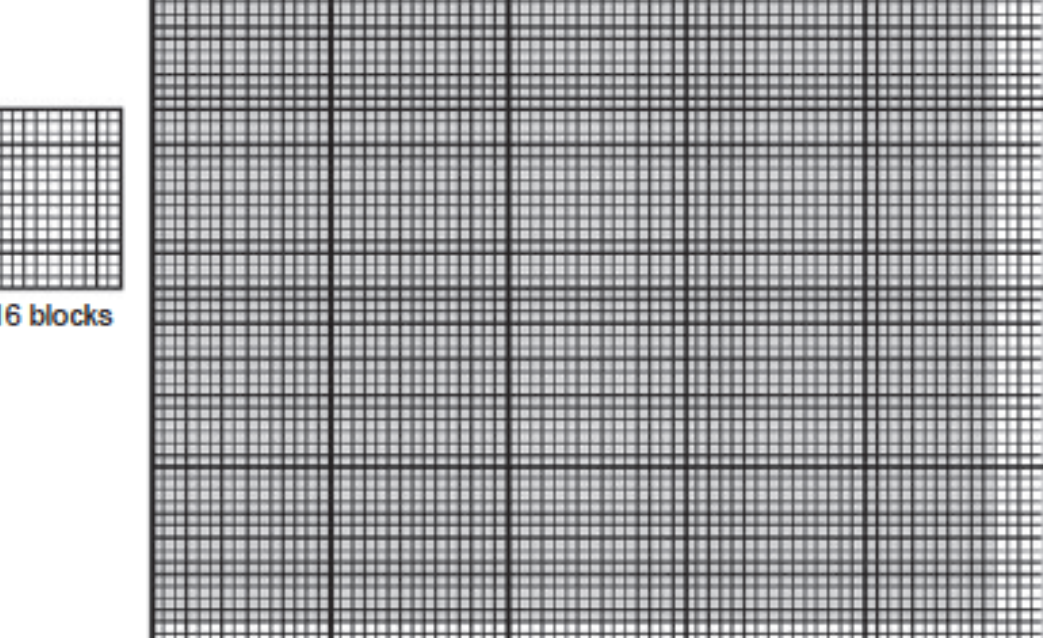

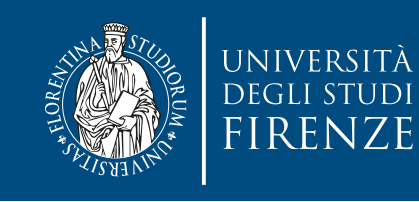

#### **2D kernel example**

\_\_global\_\_ void PictureKernel(float\* d\_Pin, float\* d\_Pout, int w, int h) {

 // Calculate the row # of the d\_Pin and d\_Pout element to process int row =  $blockIdx.y * blockDim.y + threadIdx.y;$ 

// Calculate the column # of the d\_Pin and d\_Pout element to process int col = blockIdx.x  $*$  blockDim.x + threadIdx.x;

 // each thread computes one element of d\_Pout if in range if ((row < w) && (col < h)) { d\_Pout[ row \* w + col ] =  $2$  \* d\_Pin[ row \* w + col ]; }

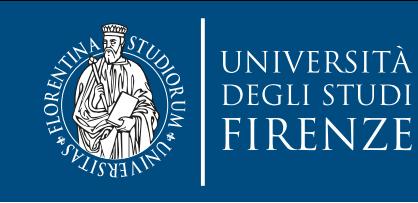

## **2D kernel example**

\_\_global\_\_ void PictureKernel(float\* d\_Pin, float\* d\_Pout, int w, int h) { // Calculate the row # of the d\_Pin and d\_Pout element to process int row =  $blockIdx.y * blockDim.y + threadIdx.y;$ Number of threads along the y axis

// Calculate the column # of the d\_Pin and d\_Pout element to process int col = blockIdx.x  $*$  blockDim.x + threadIdx.x;

```
 // each thread computes one element of d_Pout if in range 
 if ((row < w) && (col < h)) { 
  d_Pout[ row * w + col ] = 2 * d_Pin[ row * w + col ];
}
```
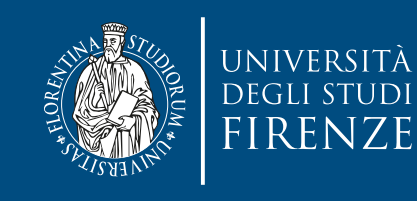

## **2D kernel example**

\_\_global\_\_ void PictureKernel(float\* d\_Pin, float\* d\_Pout, int w, int h) { // Calculate the row # of the d\_Pin and d\_Pout element to process int row =  $blockIdx.y * blockDim.y + threadIdx.y;$ // Calculate the column # ot the a\_Pin ana d\_Pout element to process int  $col = blockIdx.x * blockDim.x + threadIdx.x;$ Number of threads along the y axis Number of threads along the x axis

 // each thread computes one element of d\_Pout if in range if ((row < w) && (col < h)) { d\_Pout[ row \* w + col ] =  $2$  \* d\_Pin[ row \* w + col ]; }

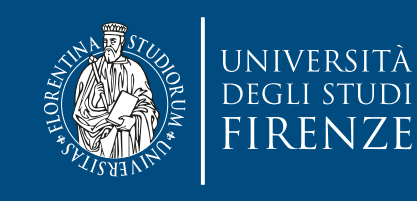

## **2D kernel example**

\_\_global\_\_ void PictureKernel(float\* d\_Pin, float\* d\_Pout, int w, int h) { // Calculate the row # of the d\_Pin and d\_Pout element to process int row =  $blockIdx.y * blockDim.y + threadIdx.y;$ // Calculate the column # ot the d\_Pin and d\_Pout element to process int  $col = blockIdx.x * blockDim.x + threadIdx.x;$ // each throw computes one element of d\_Pout if in range if  $((row < w)$  &&  $(col < h))$  { d\_Pout[ row \* w + col ] =  $2$  \* d\_Pin[ row \* w + col ]; } Check the unused threads Number of threads along the y axis Number of threads along the x axis

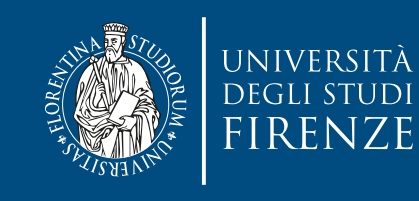

## **2D kernel example**

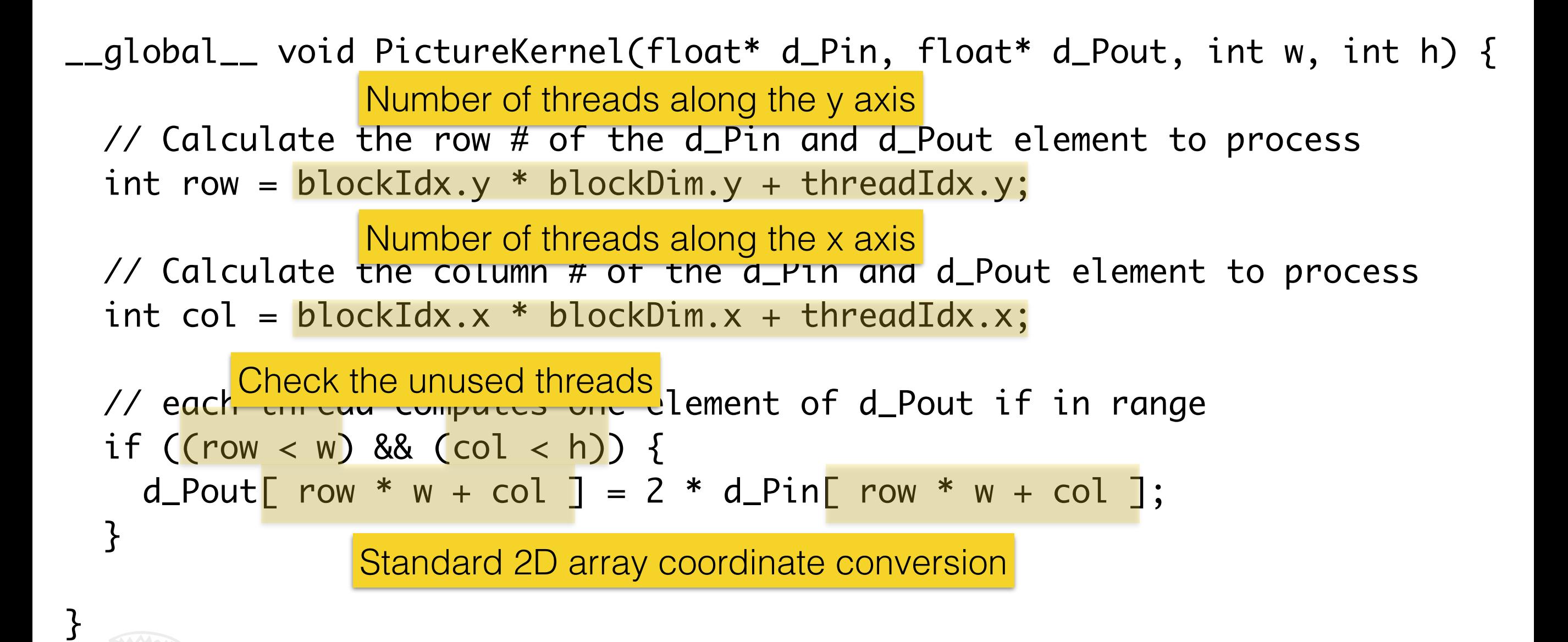

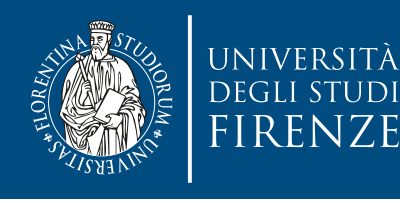

#### **Block and thread indices**

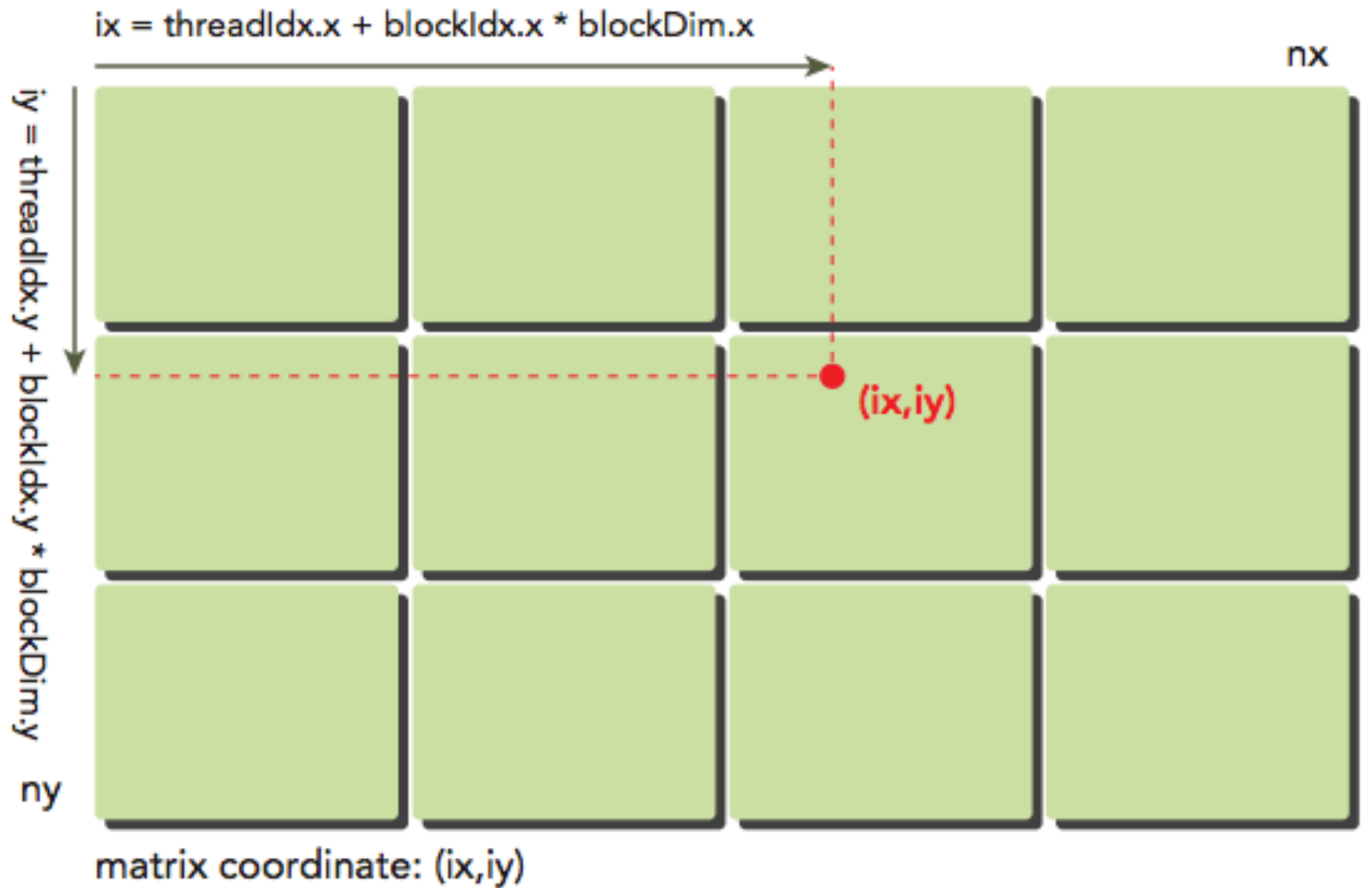

global linear memory index:  $idx = iy * nx + ix$ 

- Correspondences with previous code:
- $r = ix$  $\cdot$  nx = w (width)
- $\cdot$  col = iy •  $ny = h$  (height)

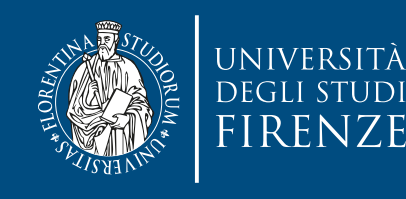

' }

}

```
#define CHANNELS 3 // we have 3 channels corresponding to RGB
// The input image is encoded as unsigned characters [0, 255]
__global__ void colorConvert(unsigned char* grayImage, unsigned char* rgbImage, 
                               int width, int height) {
 int x = \text{threadIdx.x} + \text{blockIdx.x} * \text{blockDim.x};int y = threadIdx.y + blockIdx.y * blockDim.y;if (x < width && y < height) {
     // get 1D coordinate for the grayscale image
    int gray Offset = y^*width + x;
     // one can think of the RGB image having
     // CHANNEL times columns than the gray scale image
     int rgbOffset = grayOffset*CHANNELS;
    unsigned char r = rgbImage[rgbOffset]; // red value for pixel
    unsigned char g = rgbImage[rgbOffset + 1]; // green value for pixelunsigned char b = rgbImage[rgbOffset + 2]; // blue value for pixel
     // perform the rescaling and store it
     // We multiply by floating point constants
    grayImage[grayOffset] = 0.21f*r + 0.71f*g + 0.07f*b;
```
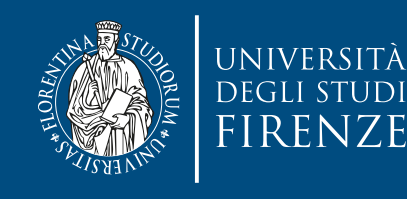

' }

}

```
#define CHANNELS 3 // we have 3 channels corresponding to RGB
// The input image is encoded as unsigned characters [0, 255]
__global__ void colorConvert(unsigned char* grayImage, unsigned char* rgbImage, 
                              int width, int height) {
 int x = threadIdx.x + blockIdx.x * blockDim.x;int y = threadIdx.y + blockIdx.y * blockDim.y;Same as before
```

```
if (x < width && y < height) {
    // get 1D coordinate for the grayscale image
   int grayOffset = y^*width + x;
   // one can think of the RGB image having
   // CHANNEL times columns than the gray scale image
    int rgbOffset = grayOffset*CHANNELS;
   unsigned char r = rgbImage[rgbOffset]; // red value for pixel
   unsigned char g = rgbImage[rgbOffset + 1]; // green value for pixelunsigned char b = rgbImage[rgbOffset + 2]; // blue value for pixel
    // perform the rescaling and store it
    // We multiply by floating point constants
   grayImage[grayOffset] = 0.21f*r + 0.71f*g + 0.07f*b;
```
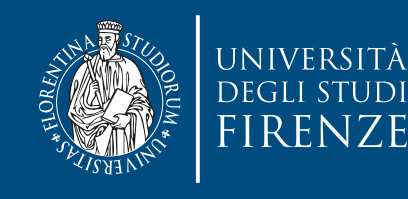

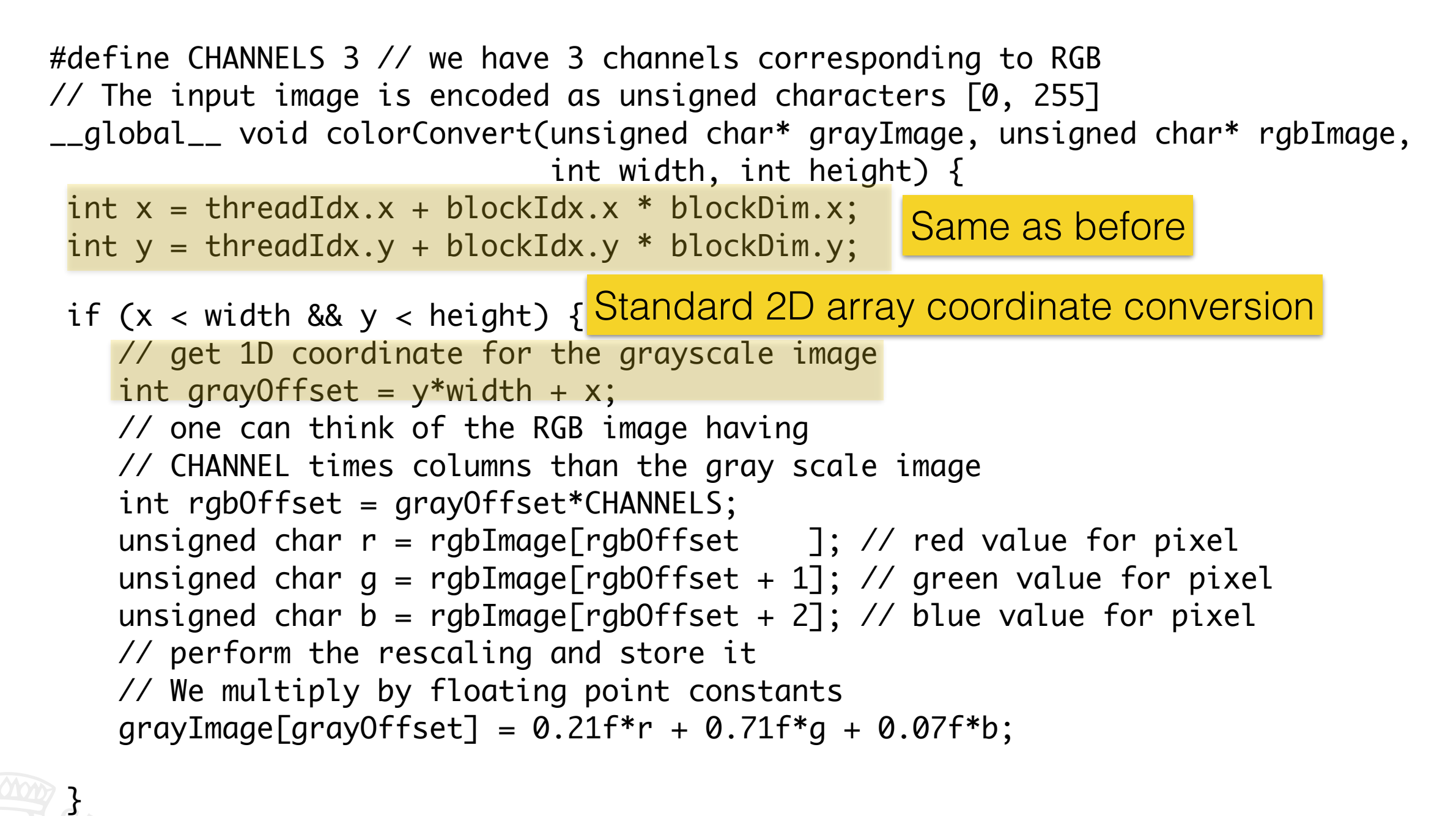

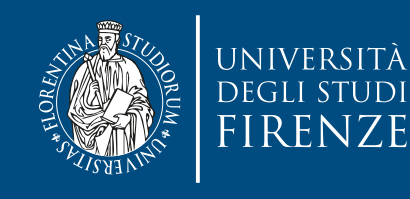

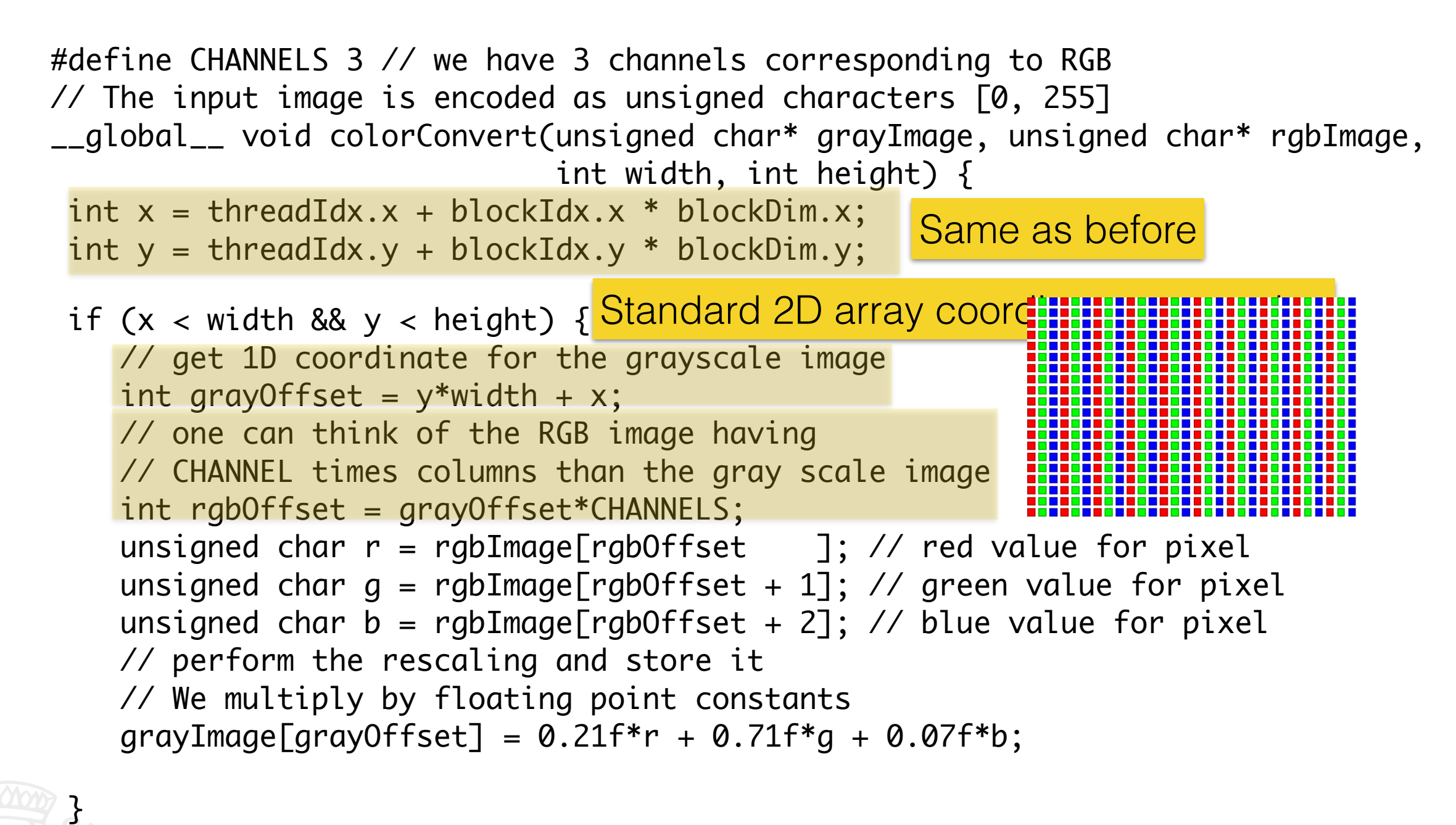

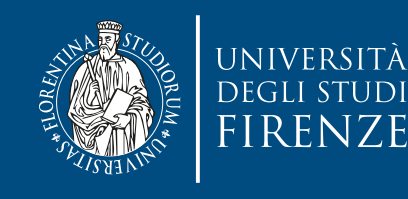

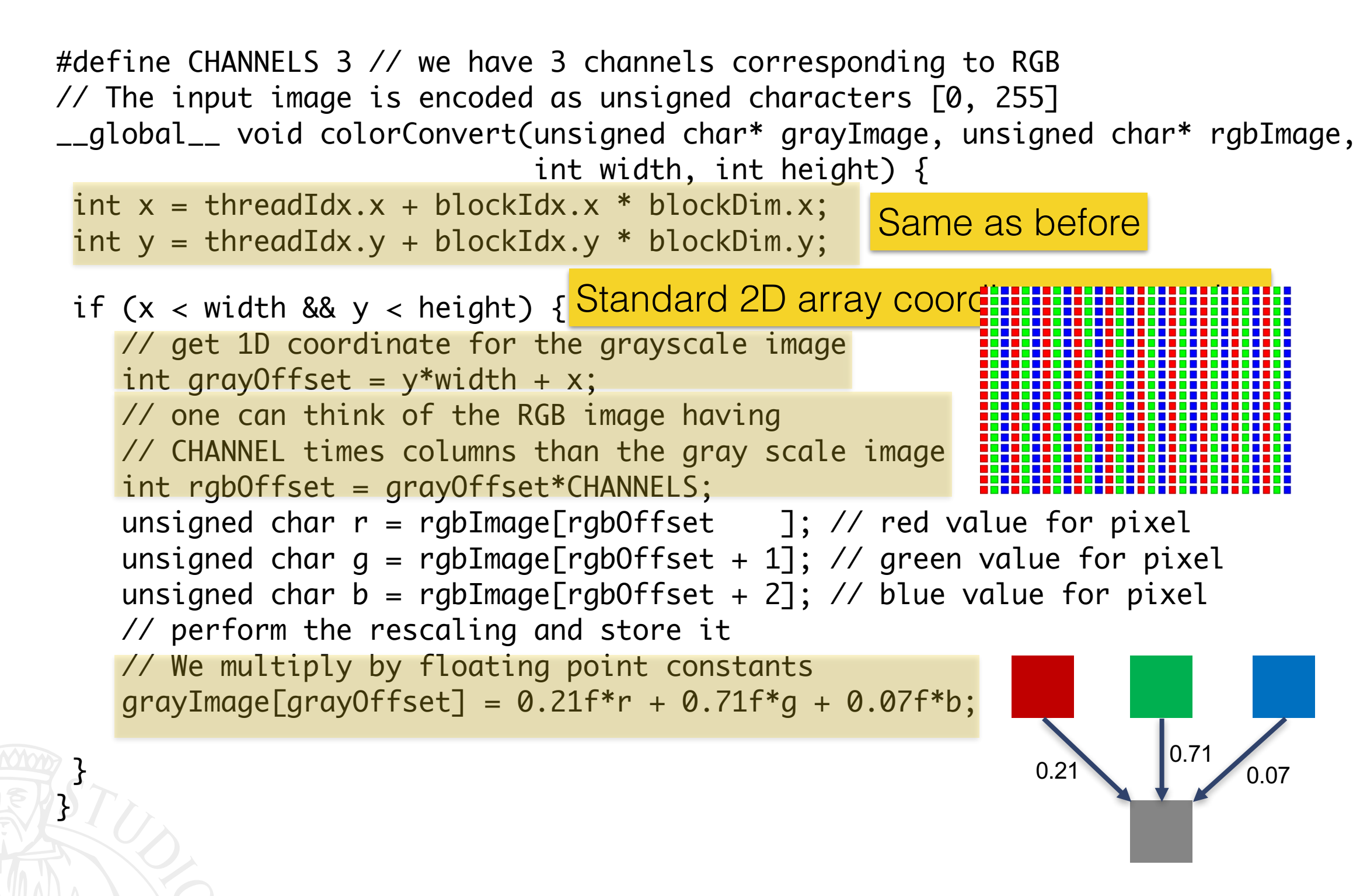

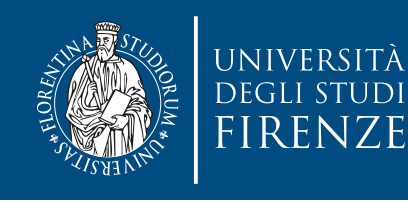

# **More complex example**

• E.g. image blurring: we have to deal with more computations and more complex memory access patterns

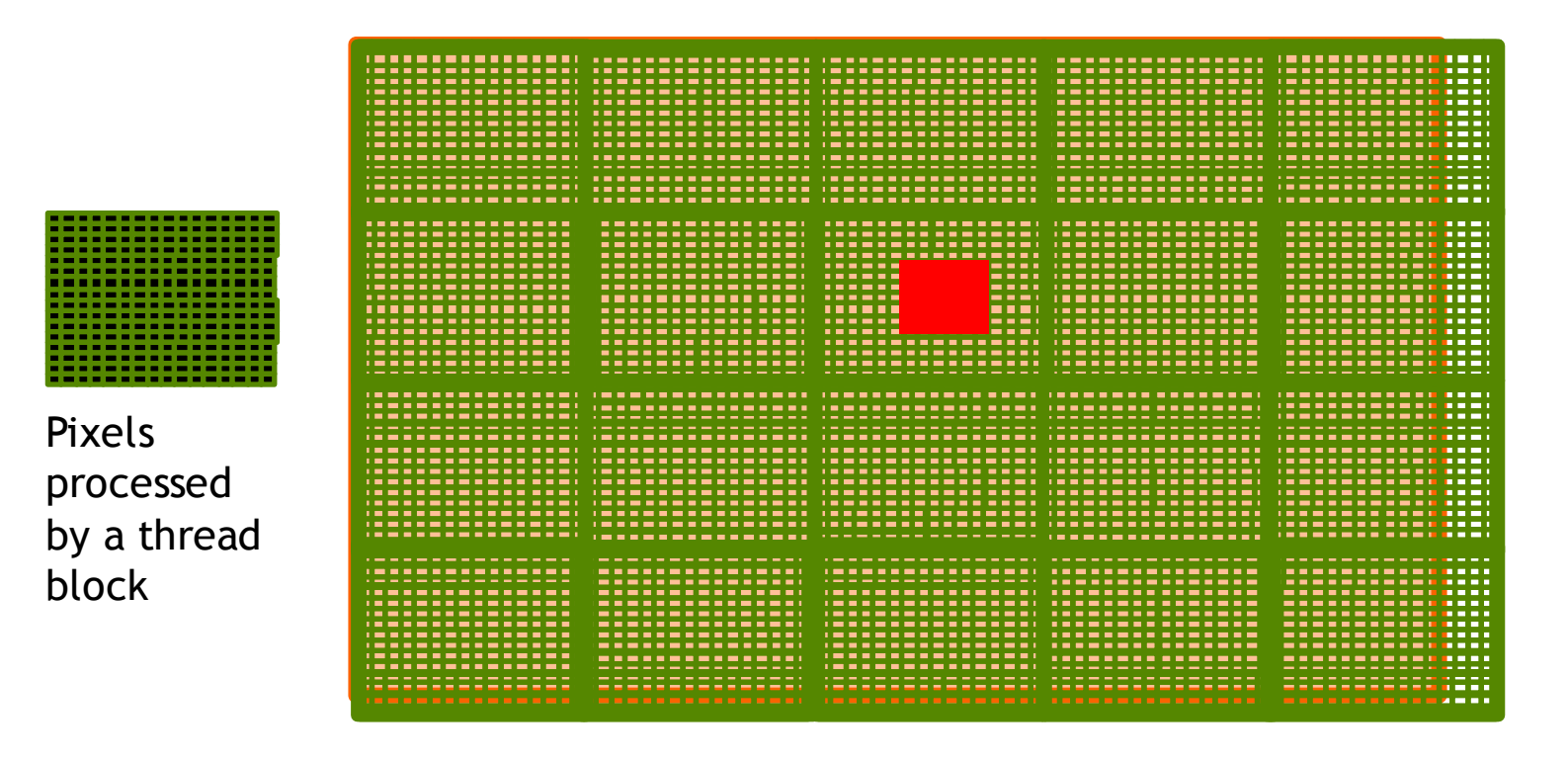

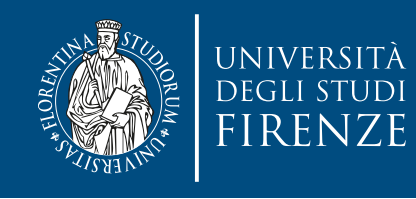

#### \_\_global\_\_

```
 void blurKernel(unsigned char * in, unsigned char * out, int w, int h) 
 {
```

```
int Col = blockIdx.x * blockDim.x + threadIdx.x;
```

```
int Row = blockIdx.y * blockDim.y + threadIdx.y;
```

```
if (Col < w && Row < h) {
     ... // Rest of our kernel
```
The main structure is the same of the first example

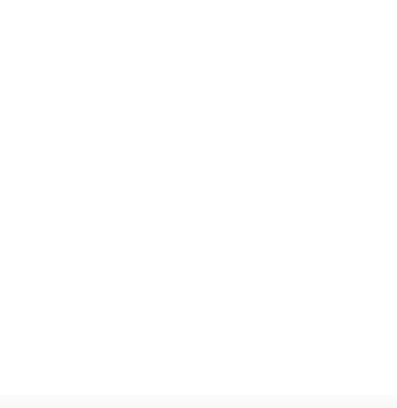

}

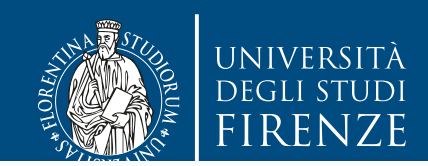

\_\_global\_\_

}

```
if (Col < w 88 Row < h) {
int \; pixels = 0; {
 // Get the average of the surrounding 2xBLUR_SIZE x 2xBLUR_SIZE box
for(int blurCol = -BLUR_SIZE; blurCol < BLUR_SIZE+1; ++blurCol) {
        int \text{CUBRow} = \text{Row} + \text{h} \text{IUPRow}\frac{1}{2} \frac{1}{2} \frac{1}{2} \frac{1}{2} \frac{1}{2} \frac{1}{2} \frac{1}{2} \frac{1}{2} \frac{1}{2} \frac{1}{2} \frac{1}{2} \frac{1}{2} \frac{1}{2} \frac{1}{2} \frac{1}{2} \frac{1}{2} \frac{1}{2} \frac{1}{2} \frac{1}{2} \frac{1}{2} \frac{1}{2} \frac{1}{2} P^{LACL311}, P^{LACL311}, P^{LACL311}\overline{ }\mathcal{L}(\mathcal{L})pinture is the same in the same of the same of the accumulated total pixels is the secumulated total
                                                              of the first example
  void blurKernel(unsigned char * in, unsigned char * out, int w, int h) {
      int Col = blockIdx.x * blockDim.x + threadIdx.x;int Row = blockIdx.y * blockDim.y + threadIdx.y;int pixVal = 0;
           for(int blurRow = -BLUR_SIZE; blurRow < BLUR_SIZE+1; ++blurRow) {
int curRow = Row + blurRow;
                    int curCol = Col + blurCol; // Verify we have a valid image pixel
                    if(curRow > -1 && curRow < h && curCol > -1 && curCol < w) {
 pixVal += in[curRow * w + curCol];
}<br>}
 }
            }
            // Write our new pixel value out
           out\lceil \text{Row}^* w + \text{Col} \rceil = (\text{unsigned char})(\text{pixVal} / \text{pixels}); }
```
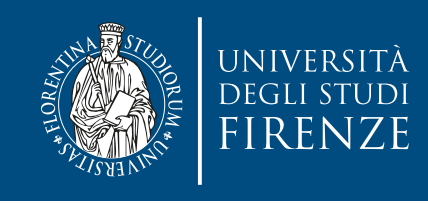

#### **3D kernel**

- Extend the previous case adding a plane variable
- $\cdot$  int plane = blockIdx.z  $*$  blockDim.z + threadIdx.z
- Linearize the 3D coordinate with:
- 1Dcoord = Plane \* height \* width + Row \* width + Col;

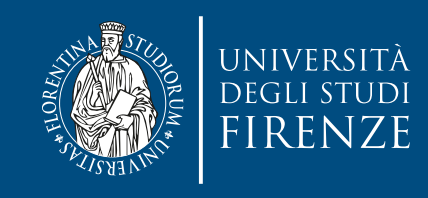

#### **Guidelines**

- Keep the number of threads per block a multiple of warp size (32).
- Avoid small block sizes: Start with at least 128 or 256 threads per block.
	- When one warp stalls, the SM switches to executing other eligible warps. Ideally, you want to have enough warps to keep the cores of the device occupied.
	- But too many threads per block leads to fewer per-SM hardware resources available to each thread.
- Keep the number of blocks much greater than the number of SMs to expose sufficient parallelism to your device.
- Conduct experiments to discover the best execution configuration and resource usage.
	- Use the CUDA Occupancy Calculator Excel file to get help in selecting parameters
	- Use nvprof to profile the code

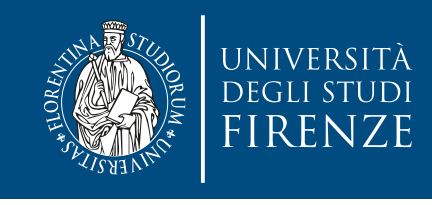

#### **Example: block granularity evaluation**

- For Matrix Multiplication using multiple blocks, should I use 8×8, 16×16 or 32×32 blocks for Fermi?
	- For 8×8, we have 64 threads per Block. Since each SM can take up to 1536 threads, which translates to 24 Blocks. However, each SM can only take up to 8 Blocks, only 512 threads will go into each SM!
	- For 16×16, we have 256 threads per Block. Since each SM can take up to 1536 threads, it can take up to 6 Blocks and achieve full capacity unless other resource considerations overrule.
	- For 32×32, we would have 1024 threads per Block. Only one block can fit into an SM for Fermi. Using only 2/3 of the thread capacity of an SM.

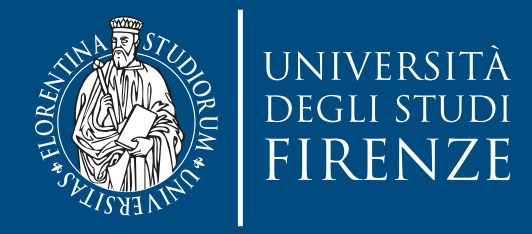

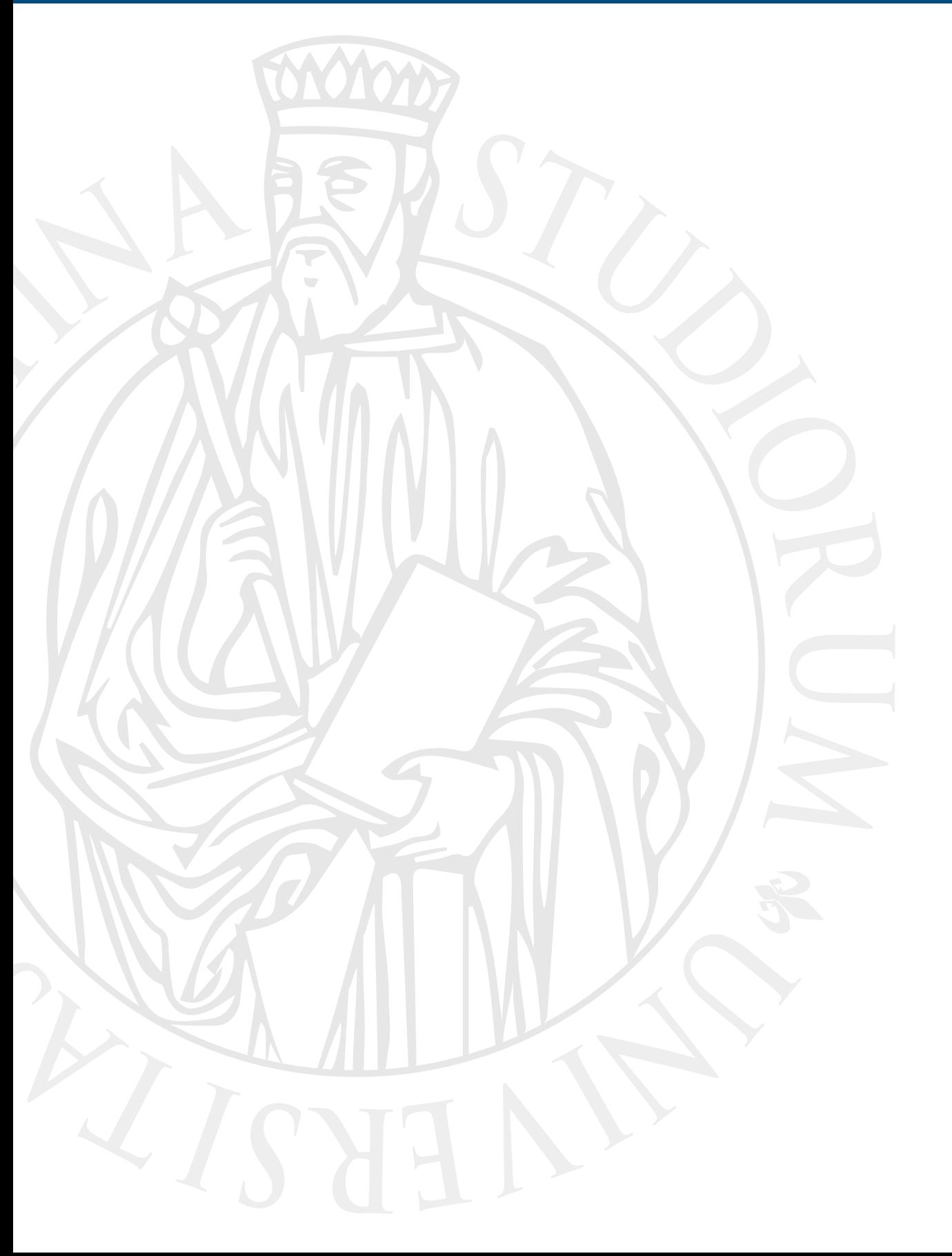

# **CUDA Memory**

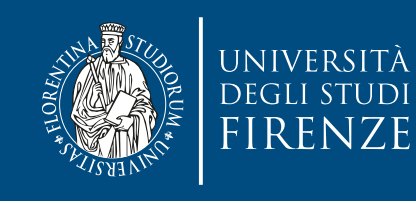

# **Memory Hierarchy**

- CUDA threads may access data from multiple memory spaces during their execution:
	- Each thread has private local memory.
	- Each thread block has shared memory visible to all threads of the block and with the same lifetime as the block.
	- All threads have access to the same global memory.

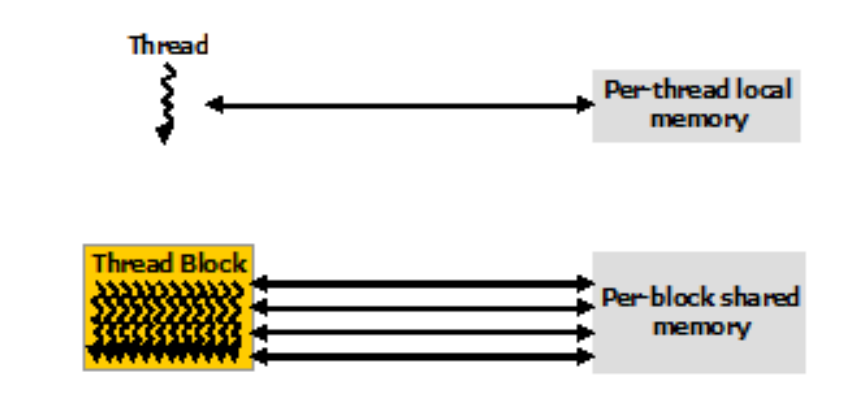

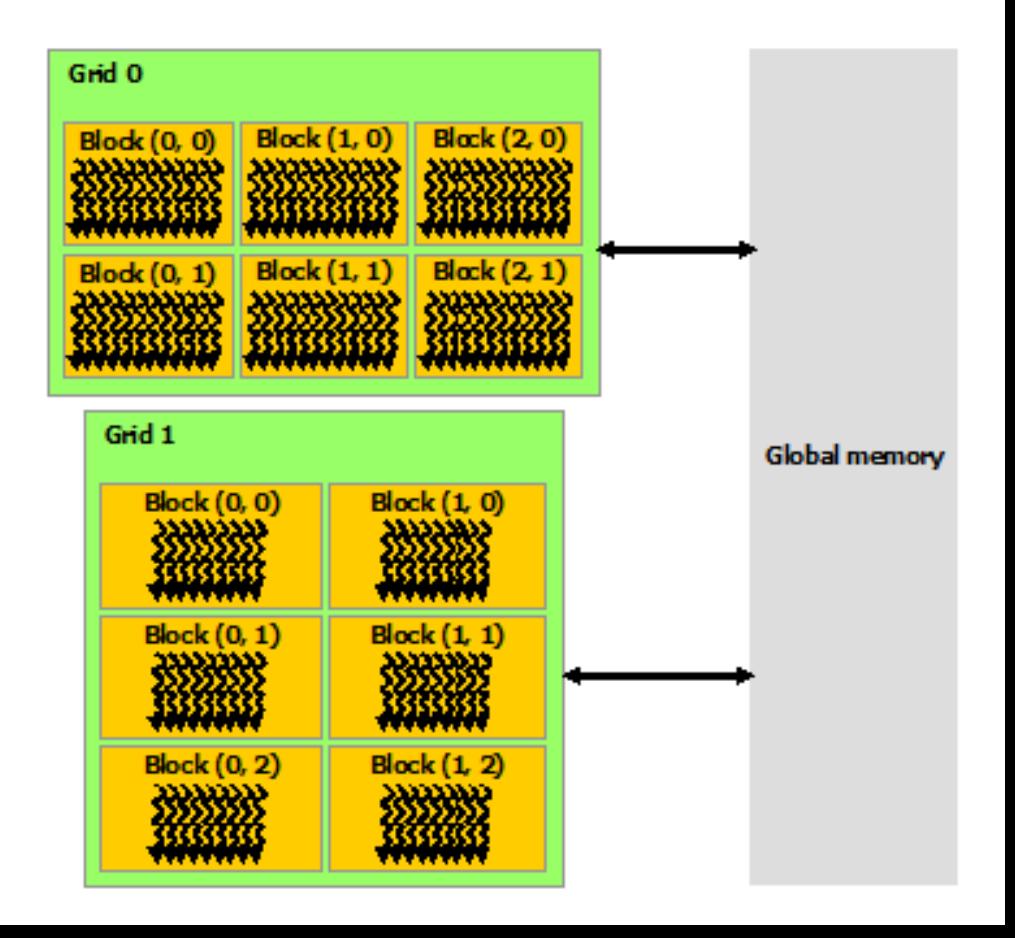

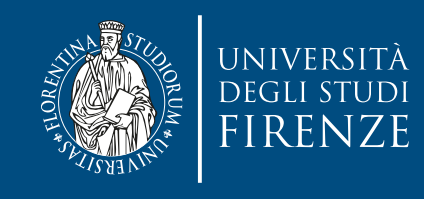

#### **Memory and GPU performance**

- Reconsider the blurKernel code: all threads access global memory for their input matrix elements
	- One memory accesses (4 bytes) per floating-point addition
- Assume a GPU with
	- Peak floating-point rate 1,500 GFLOPS with 200 GB/s DRAM bandwidth
	- $\cdot$  4\*1,500 = 6,000 GB/s required to achieve peak FLOPS rating
	- The 200 GB/s memory bandwidth limits the execution at 50 GFLOPS
- This limits the execution rate to 3.3% (50/1500) of the peak floating-point execution rate of the device!
- Need to drastically cut down memory accesses to get close to the 1,500 **GFLOPS**

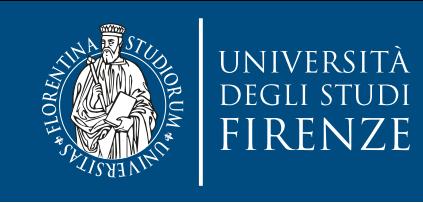

#### **Memory access**

- In general, we use the host to:
	- Transfer data to and from global memory
	- Transfer data to and from constant memory
- Once the data is in the device memory, threads can read and write (R/W) different parts of memory:
	- R/W per-thread register
	- R/W per-thread local memory
	- R/W per-block shared memory
	- R/W per-grid global memory
	- R per-grid constant memory

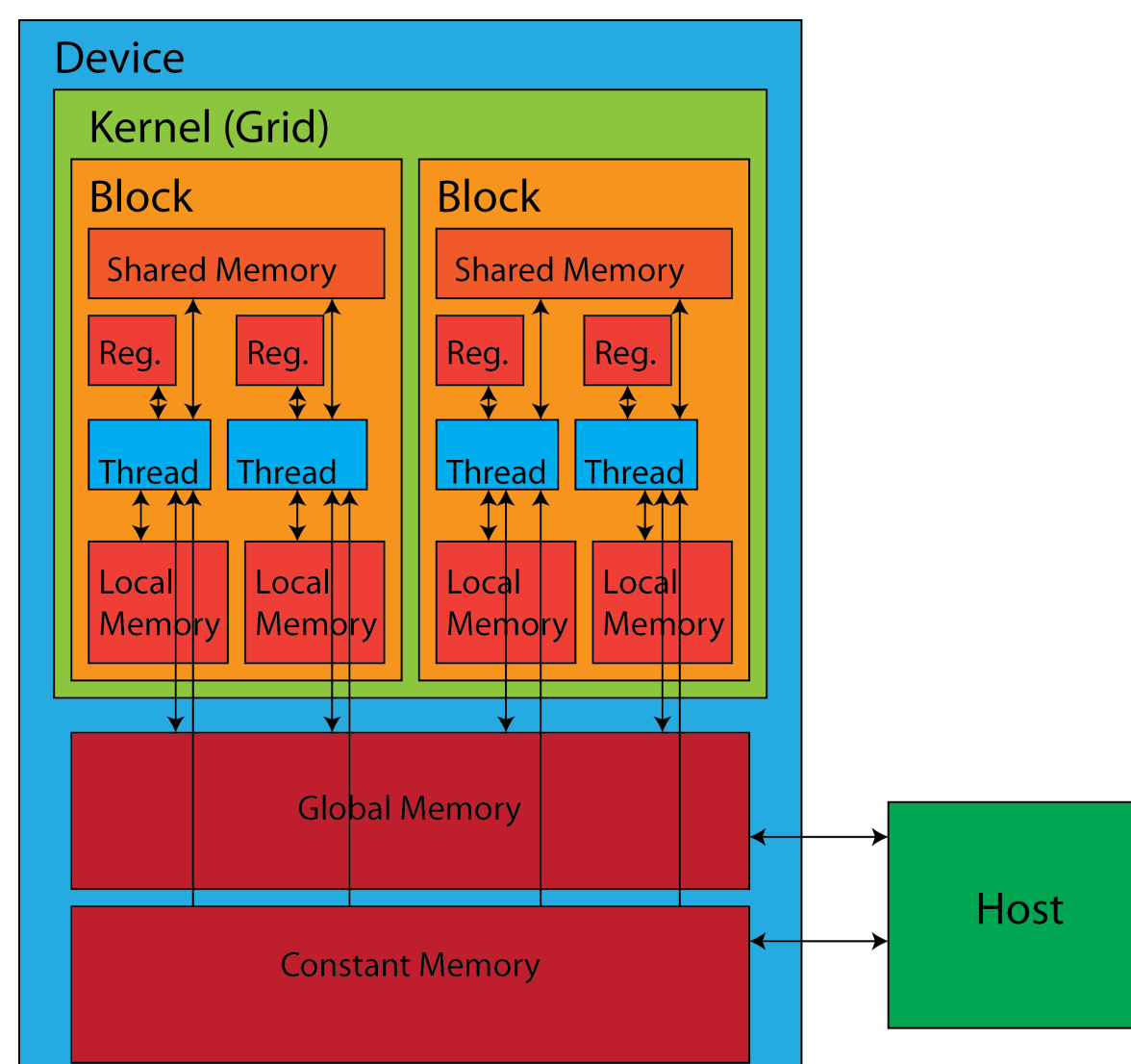

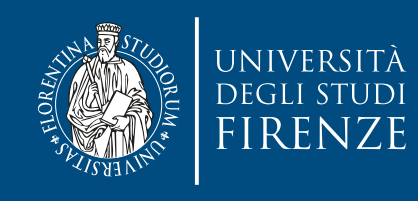

#### **Memory access**

. The giobal, and constant memor The global, and constant memory spaces are persistent across kernel launches by the same application.

- Transfer data to and from global memory
- Transfer data to and from constant memory
- Once the data is in the device memory, threads can read and write (R/W) different parts of memory:
	- R/W per-thread register
	- R/W per-thread local memory
	- R/W per-block shared memory
	- R/W per-grid global memory
	- R per-grid constant memory

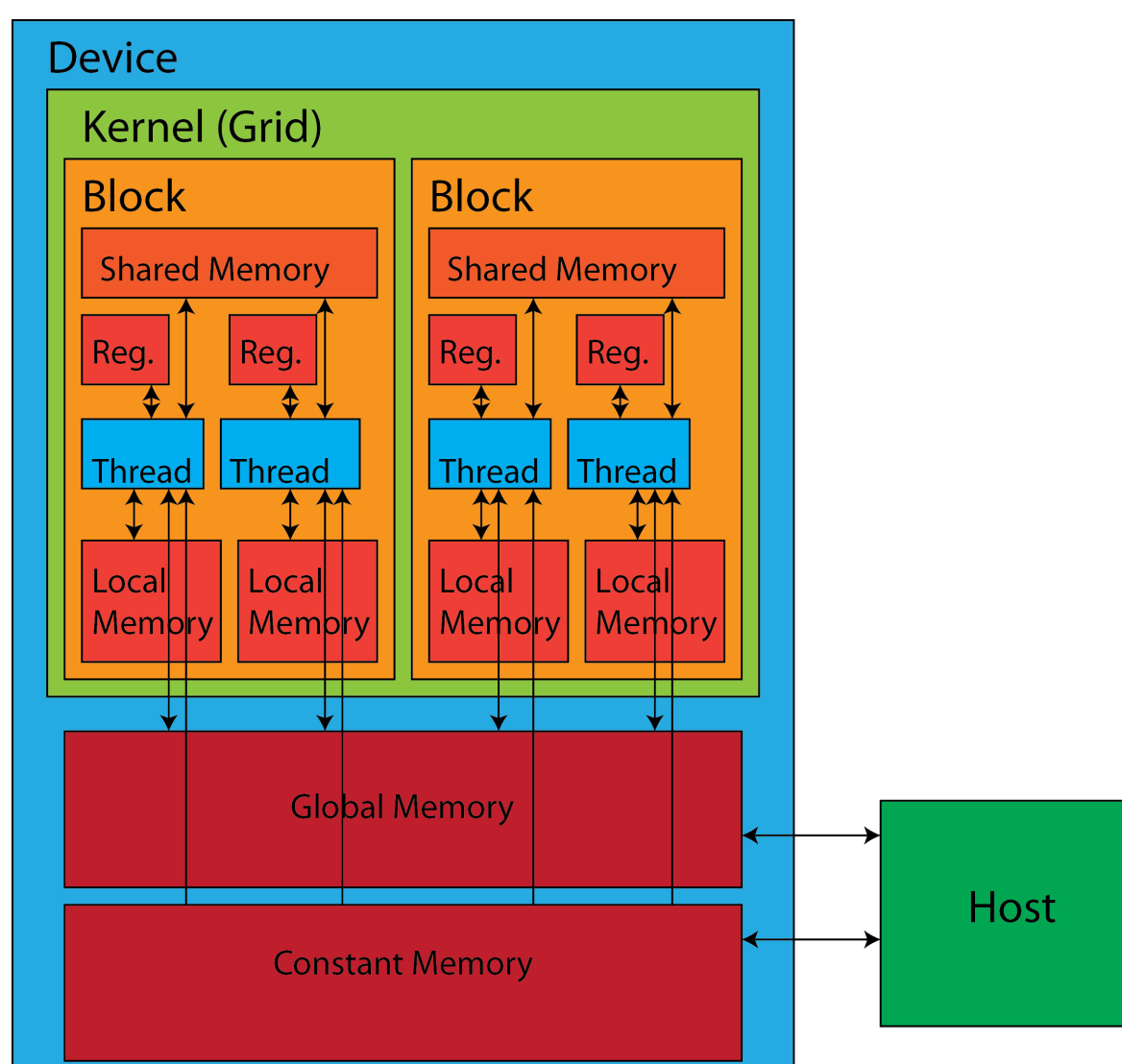

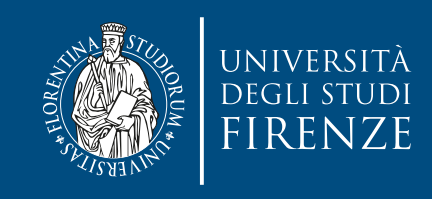

#### **Registers**

- Maxwell GPUs have 64K 32 bit registers.
- Registers are dynamically partitioned across all Blocks assigned to the SM.
- Once assigned to a Block, these registers are NOT accessible by threads in other Blocks.
- A thread in a Block can only access registers assigned to itself.
	- On a Maxwell GPU a thread can get up to 255 registers, assigned by the compiler
- Variables in a kernel that are eligible for registers but cannot fit into the register space allocated for that kernel will spill into local memory.

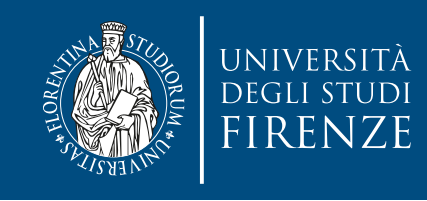

#### **Local memory**

- Local memory does not exist physically: it is "local" in scope (i.e., it's specific to one thread) but not in location
- Data that is stored in "local memory" is actually placed in cache or the global memory at run time or by the compiler.
- If too many registers are needed for computation ("high register pressure") the ensuing data overflow is stored in local memory
- Register and shared memory is within the SM, i.e. very fast. Global and instant are in the DRAM shared by the SMs of the GPU.

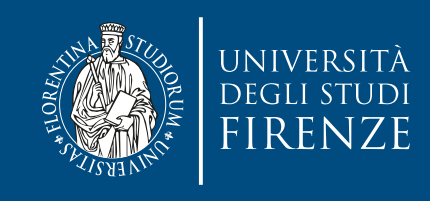

#### **Shared memory**

- Shared memory is on-chip, thus it has a much higher bandwidth and much lower latency than local or global memory. It is used similarly to CPU L1 cache, but is also programmable.
- Each SM has a limited amount of shared memory that is partitioned among thread blocks.
	- Do not over-utilize shared memory or you will inadvertently limit the number of active warps.
- Shared memory serves as a basic means for inter-thread communication. Threads within a block can cooperate by sharing data stored in shared memory.
- Access to shared memory must be synchronized using \_\_syncthreads()

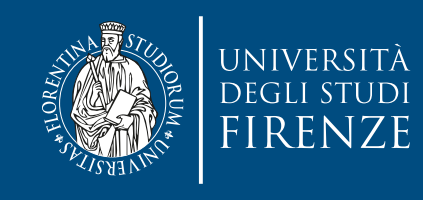

## **Constant Memory**

- Constant memory resides in device memory and is cached in a dedicated, per-SM constant cache.
- Kernels can only read from constant memory. Constant memory must therefore be initialized by the host using cudaMemcpyToSymbol
- Constant memory performs best when all threads in a warp read from the same memory address.
	- Example: a coefficient for a mathematical formula is a good use case because all threads in a warp will use the same coefficient to conduct the same calculation on different data.

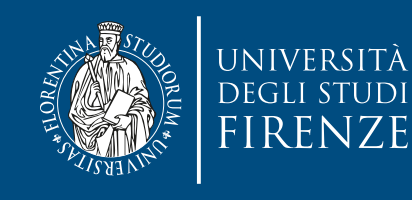

# **Variable qualifiers**

• CUDA supports different types of qualifiers to assign variables to different memory components. Different memory components also have a life span

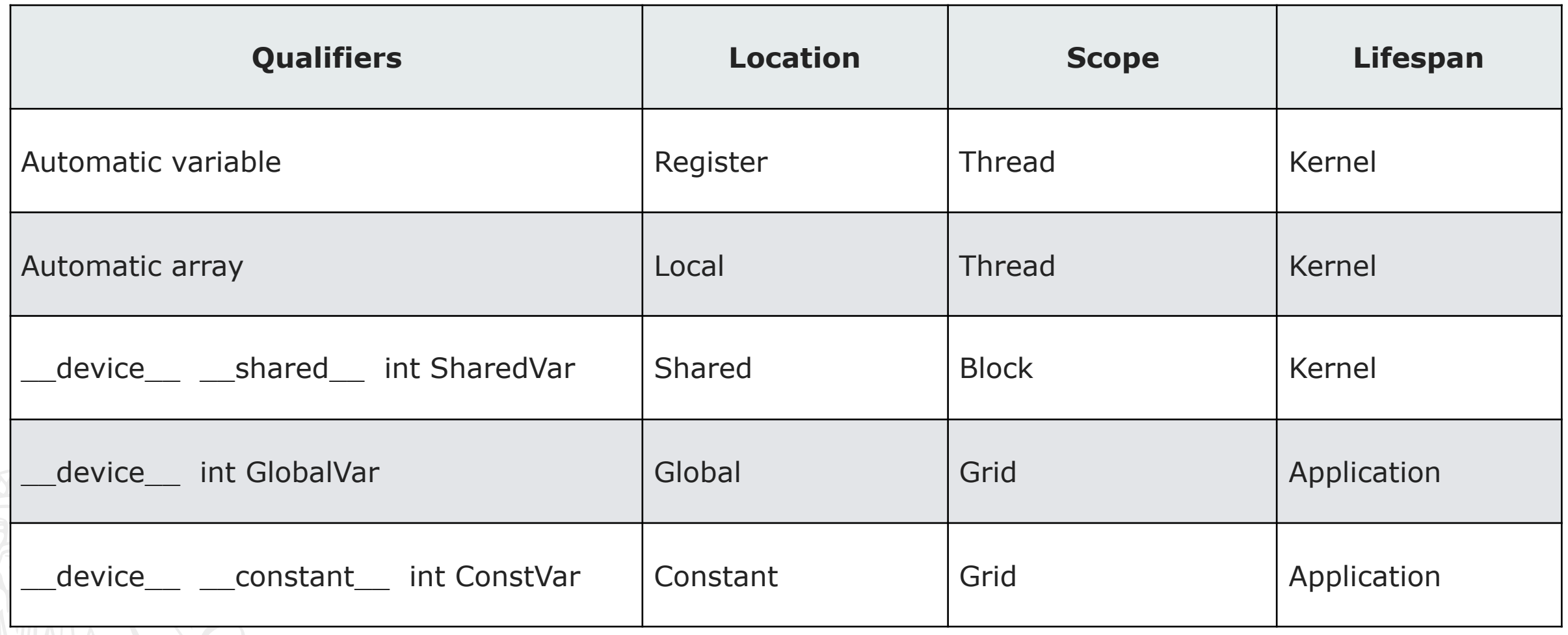

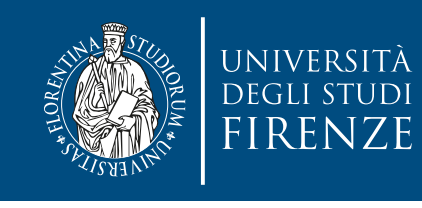

#### **Automatic Variables and Arrays**

• An automatic variable is declared without any qualifiers. It resides in the per-thread register and is only accessible by that thread.

int autovar;

• An automatic array variable resides in the per-thread local memory and is only accessible by that thread. However, it is possible for the compiler to store automatic arrays in the registers, if all access is done with constant index values.

int autoarr[];

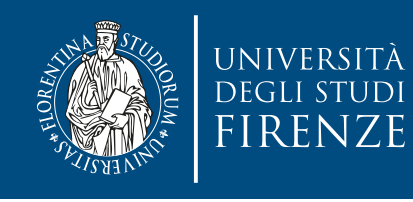

#### **Shared, device and constant**

• Appending the \_\_shared\_\_ variable type qualifier explicitly declares that the variable is shared within a thread block.

\_\_shared\_\_ int shvar; //is the same as \_\_device\_\_ \_\_shared\_\_ int shvar2;

• When the \_\_device\_\_ qualifier is used by itself, it declares the variable resides in global memory. Is accessible from all the threads within the grid and from the host through the runtime library.

\_\_device\_\_ int dvvar;

• Appending the \_\_constant\_\_ qualifier declares a constant variable that resides in the constant memory. Is accessible from all the threads within the grid and from the host through the runtime library.

\_\_constant\_\_ int cnvar; //is the same as \_\_device\_\_ \_\_constant\_\_ int cnvar2;

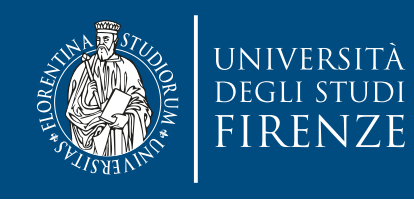

#### **Shared, device and constant**

• Appending the \_\_shared\_\_ variable type qualifier explicitly declares that the variable is shared within a thread block.

\_\_shared\_\_ int shvar; //is the same as \_\_device\_\_ \_\_shared\_\_ int shvar2; If data that you use turns out that can be used by any other thread in your block then you should consider using shared memory.

• When the \_\_device\_\_ qualifier is used by itself, it declares the variable resides in global memory. Is accessible from all the threads within the grid and from the host through the runtime library.

\_\_device\_\_ int dvvar;

• Appending the \_\_constant\_\_ qualifier declares a constant variable that resides in the constant memory. Is accessible from all the threads within the grid and from the host through the runtime library.

\_\_constant\_\_ int cnvar; //is the same as \_\_device\_\_ \_\_constant\_\_ int cnvar2;

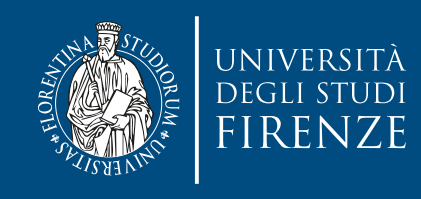

#### **Credits**

- These slides report material from:
	- Prof. Dan Negrut (Univ. Wisconsin Madison)
	- Philip Nee (Cornell Univ.)
	- NVIDIA GPU Teaching Kit

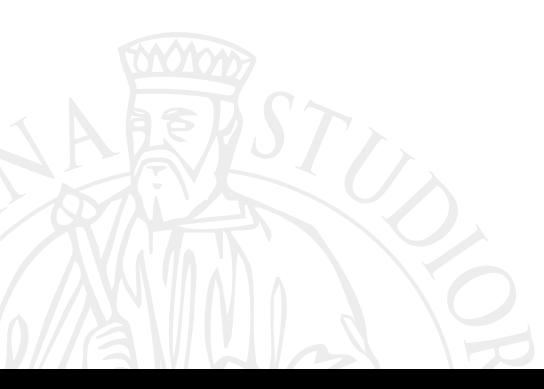
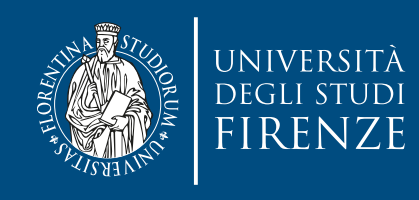

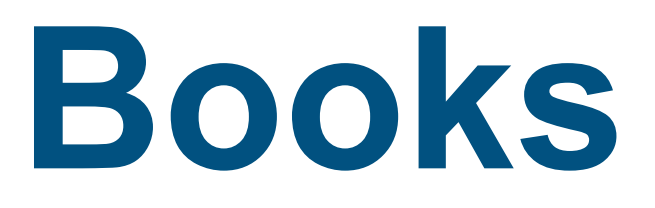

- Programming Massively Parallel Processors: A Hands-on Approach, D. B. Kirk and W-M. W. Hwu, Morgan Kaufman - Chapt. 4-5
- Professional CUDA C Programming, J. Cheng, M. Grossman and T. McKercher, Wrox - Chapt. 3

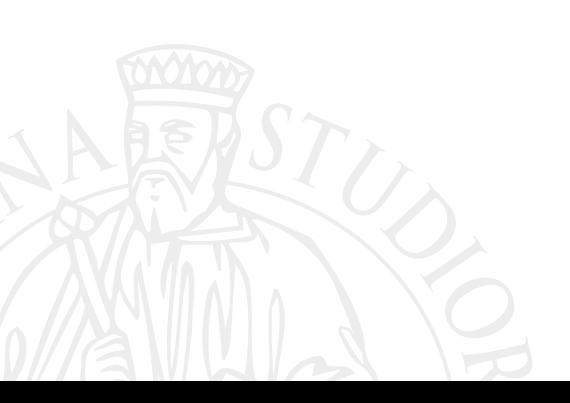